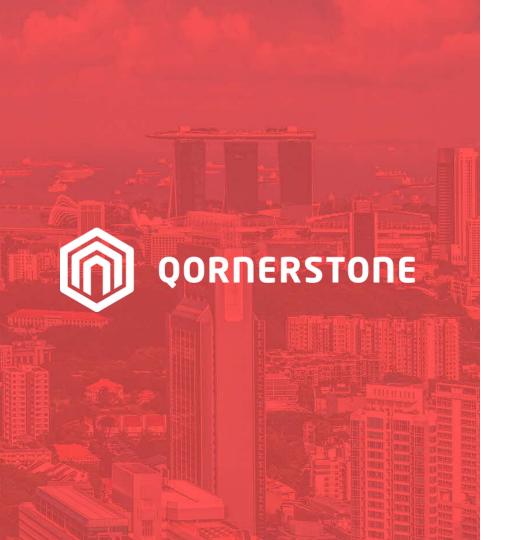

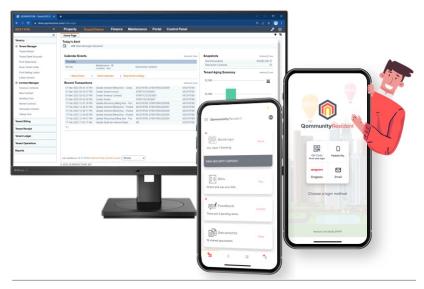

**Qornerstone Estate** 

# Guide on Onboarding a New Property

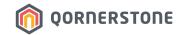

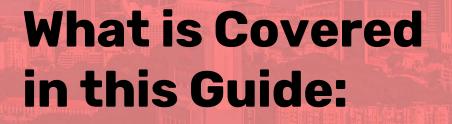

- 1. Steps on Onboarding a New Estate onto Qornerstone Estate platform
- 2. How to Fill up Data Templates
- 3. How to Import Data Templates
- 4. The Actions after Importing Data Templates

## Steps on Onboarding a New Estate

- Fill up Template 01 Property with the Estate's information and import into Q.Estate system
- 2. (If you are using a Master Chart of Accounts for all estates) Set the Chart of Accounts Mode to 'Master Mode'
- 3. (If you are using a Master Supplier Listing for all estates) Set the Supplier Listing to 'Master Mode'
- 4. Go to Finance -> General Ledger -> Account Manager -> Account Settings to setup the Control Accounts, Default Accounts and Bank & Cash Accounts related to the Property [Refer to Slides 27 & 28]
- 5. Proceed to upload subsequent data templates onto Q.Estate

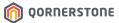

## Finance & Strata Data Templates

M = Mandatory / O = Optional

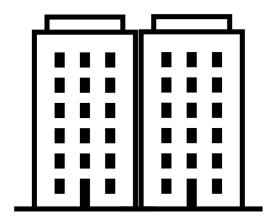

#### Templates related to Property

01 - (M) Property

02 - (0) Unit Location

03 - (0) Unit Category

04 - (0) Unit Type

05 - (M) Property Units

06 - (M) Chart of Accounts

07 - (M) Property Charges

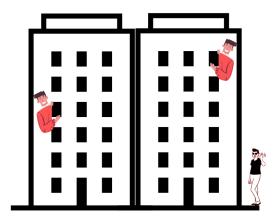

#### Templates related to SP

08 - (M) Tenancy Contracts

09 – (M) Tenancy Charges

10 - (0) Tenant Bank Accounts

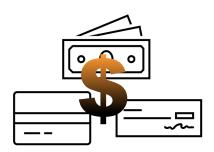

#### Templates related to Financial Data

11 - (0) Tenant Invoice Outstanding

12 - (0) Tenant Receipt Outstanding

13 - (M) Customer/Supplier

14 – (0) Supplier Invoice Outstanding

15 – (0) Finance Payment

16 - (0) Tax Invoice CN/DN Outstanding

17 - (0) Finance Receipt

18 - (0) Profit Centre

19 - (0) Budget

20 - (M) Journal Entry

21 – (0) Fixed Asset Category

22 - (0) Fixed Assets

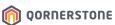

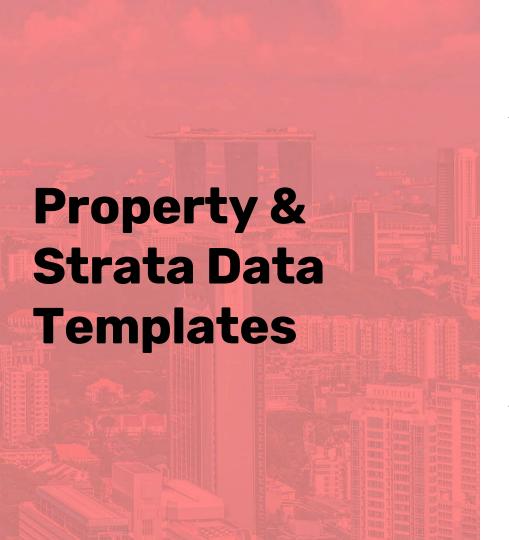

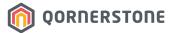

- 1 (M) Property
- 2 (0) Unit Location
- 3 (0) Unit Category
- 4 (0) Unit Type
- 5 (M) Property Units
- 6 (M) Chart of Accounts
- 7 (M) Property Charges
- 8 (M) Tenancy Contracts
- 9 (M) Tenancy Charges
- 10 (0) Tenant Bank Accounts

M = Mandatory / 0 = Optional Templates in grey = Not commonly used

### Template 01 (M) - Property

- This template contains information on the Property
- Fields marked with asterisk \* are mandatory
- Numbers in [ ] refers to the maximum characters allowed
- Fields highlighted are non-editable after import

| * = Mandatory                                             | fields                    |                                                                                                    |                                                                                                    |                                                                                      |                                                    |                                                                                                    |                                                         |                                                           |                                                                     |                                                                                           |                                                                                                    |                  |                                                  |                                |                                   |
|-----------------------------------------------------------|---------------------------|----------------------------------------------------------------------------------------------------|----------------------------------------------------------------------------------------------------|--------------------------------------------------------------------------------------|----------------------------------------------------|----------------------------------------------------------------------------------------------------|---------------------------------------------------------|-----------------------------------------------------------|---------------------------------------------------------------------|-------------------------------------------------------------------------------------------|----------------------------------------------------------------------------------------------------|------------------|--------------------------------------------------|--------------------------------|-----------------------------------|
| The unique ID assigned to the property.                   | he property name          | Property title is a<br>bundle of rights in a<br>piece of property in<br>which a party may<br>own either a legal<br>interest or equitable<br>interest | An individual, compan<br>or organization that he<br>legal rights and<br>obligations to the<br>property |                                                                                      | address                                            | The country<br>which the<br>property reside<br>For singapore<br>properties, enter<br>Singapore                         | The postal code<br>for the propert<br>address           | : The billing address fo                                  |                                                                     | The billing<br>currency for<br>the property.<br>For singapore<br>properties,<br>enter SGD | The type of<br>property which<br>it is used for.<br>E.g. Mix<br>development,<br>residential &<br>etc | for the          | <br>interest rate to<br>apply to the<br>property | to denote                      |                                   |
| Property ID [15]*                                         | roperty Name [300]        | * Property Title [300]*                                                                                                    | Legal Entity [300]*                                                                                    | Property Stre<br>[1000]*                                                             | et Address                                         | Property Country<br>[300]*                                                                                             | Property Posta<br>Code [300]                            | Billing Address [1000                                     | )]*                                                                 | Billing Currency<br>[300]*                                                                | Property Type<br>[300]                                                                               | MCST No<br>[300] |                                                  | Is Fixed<br>Interest (Y<br>[1] | Default Credit<br>Term (day) [5]* |
| MCST1288                                                  | QUEEN RESIDENCES          | MCST 1288                                                                                                    | The Management<br>Corporation S.T. Plan<br>No.1288                                                     | 1 QUEEN STE<br>#01-02 QUEE                                                           | REET<br>EN RESIDENCES                              | SINGAPORE                                                                                                    | 881288                                                  | Co Reg. No : 12345<br>1 CRESCENT ROAD<br>Singapore 168888 | #01-188<br>: 6557 2519 Website:                                     | SGD                                                                                       | Residential                                                                                          | 1288             | 10                                               |                                | 30                                |
| The default GS<br>% which is<br>apply to the<br>property. | remarks pertaining to the | property.                                                                                                    | date of the property manager property manager promat of date in DD-MMM-YYYY [                          | he effective end<br>ate of the<br>roperty manager<br>ormat of date in<br>ID-MMM-YYYY | Indicator to<br>denote if<br>property is<br>active | The date which to property is creat system  *Input the Last I Year Start-date of Property  Format of date in MMM-YYYYY | ed in the prefix differ for ea syste of the Value gener | entiating transactions<br>ch property in the              | The bank info of the                                                | property                                                                                  |                                                                                                    |                  | The business req<br>number of prop               | erty r                         | egistration number<br>of property |
| GST (%) [2]*                                              | Remarks [1000]            | Manager (User ID) [20]                                                                                                    | Effective Date [NA]                                                                                    | nd Date [NA]                                                                         | Active (Y)[1]*                                     | Period Start Date                                                                                                    | e [NA] Numl                                             | ering Prefix [5]                                          | Bank Info [300]                                                     |                                                                                           |                                                                                                    |                  | Business Reg. N                                  | o [300]                        | GST Reg. No [100]                 |
| 7                                                         |                           |                                                                                                    |                                                                                                    |                                                                                      | Y                                                  | 01-Jan-2022                                                                                                    | 1288                                                    |                                                           | POSB Bank: XXX-XX<br>Note: For bank trans<br>notify us via email: q | fer and Paynov                                                                            | , please indicate                                                                                    |                  | T21AB0001J                                       | 2                              | 202001001A                        |

For accounts and billing enquiry, please call 6888 8888.

### **Tax Invoice / Statement**

Data Mapping – How are the Data Template Fields reflected on the Statement of Accounts/Invoice?

#### Template 01 - Property

| Property ID<br>[15]* | Property Name [300]* | Property Title [300]* | Legal Entity [300]*                                |
|----------------------|----------------------|-----------------------|----------------------------------------------------|
| MCST1288             | QUEEN RESIDENCES     | MCST 1288             | The Management<br>Corporation S.T. Plan<br>No.1288 |

| Billing Address [1000]*           | Late Payment Interest (%) [5]* Default Credit Term (day) [5]*  ENT PTE LTD 10 30 |                 |
|-----------------------------------|----------------------------------------------------------------------------------|-----------------|
|                                   | Interest (%)                                                                     | Term (day) [5]* |
|                                   | [5]*                                                                             |                 |
| C/O Q.PROPERTY MANAGEMENT PTE LTD | 10                                                                               | 30              |
| Co Reg. No : 123456789C           |                                                                                  |                 |

1 CRESCENT ROAD #01-188

Singapore 168888

Tel: 6557 2518 Fax: 6557 2519 Website:

www.qpropertymgt.com

| Bank Info [300]                                                      | Business Reg. No [300] | GST Reg. No [100] |
|----------------------------------------------------------------------|------------------------|-------------------|
|                                                                      |                        |                   |
| POSB Bank: XXX-XXX-XXX-3, Bank Code: 7171, Branch Code: 081          | T21AB0001J             | 202001001A        |
| Note: For bank transfer and Paynow, please indicate your Unit ID and |                        |                   |
| notify us via email: qornerstone.sg@gmail.com                        |                        |                   |
| For accounts and billing enquiry, please call 6888 8888.             |                        |                   |

| [[Legal Entity]]<br>[[Billing Address]]                                                          |                                 |                                                                 |                                  |                    | [Property/MA Logo]]                                                                                                    |
|--------------------------------------------------------------------------------------------------|---------------------------------|-----------------------------------------------------------------|----------------------------------|--------------------|----------------------------------------------------------------------------------------------------|
|                                                                                                  | TAX                             | (INVOICE /                                                      | STATEMEN                         | IT                 |                                                                                                    |
| [[TENANT_NAM<br>[[MAILING_ADD<br>[[COUNTRY]] [[F                                                 | RËSS]]                          | UEN NO                                                          | NT NO : [[TENANT]<br>: [[STATEME | Reg. No]]<br>_ID]] | IMPORTANT: If payment is not receive within [[Credit Term]] days from ta invoice date, interest at the rate or [[Late Payment Interest]] % per annum will be levid on the amount due. Paymer will be the statement date will not be shown.  Please ignore this tax invoice / statement payment has been made.  The Managing Agent and the Managemer Council have no authority to waive interest of late payment. |
| PROPERTY : [[Property  DATE DOCUM                                                                | Name]]<br>IENT NO   DESCRIPTION | BLK NO : [[BLOCK_L                                              | ,                                | - "                | SHARE VALUE: [[SHARE_VALUE]]  DUE AMOUNT PAID BALANCE  CONTINUE ON NEXT PAGE                                                                                                    |
| CURRENT                                                                                          | 30 DAYS                         | AGING ANAL                                                      | YSIS<br>90 DAYS                  | 120 DAYS & A       | BOVE TOTAL                                                                                                    |
| [[AMOUNT_1]]                                                                                     | [[AMOUNT_2]]                    | [[AMOUNT_3]]                                                    | [[AMOUNT_4]]                     | [[AMOUNT           | _5]] [[TOTAL]]                                                                                                    |
| Please do not send post<br>you.                                                                  | dated cheque. Any adminis       | strative charges imposed                                        | by the bank for proce            | essing the post-   | reverse side of the cheque.<br>dated cheque will be borne by                                                                                                    |
| Please detach this portion and                                                                   | This is a comput                | er generated tax invoice /<br>. No receipt will be issued for o | <del>-</del>                     | re is required.    |                                                                                                    |
| [[Legal Entity]]<br>[[Billing Address]]<br>Property: [[[Property Nam<br>Block No: [[BLOCK_LIST]] |                                 | count No : [[TENANT_ID]]                                        |                                  | CH                 | HANGE OF MAILING ADDRESS                                                                                                    |
| Bank/Cheque No :                                                                                 | Cheque Amount :                 |                                                                 |                                  |                    |                                                                                                    |

# Template 05 (M) – Property Units

- This template states the Property Units of the Property
- Fields highlighted are non-editable/ not advised to edit after import

| Property ID                                 | From Template 01 – Property                                            |
|---------------------------------------------|------------------------------------------------------------------------|
| Unit ID                                     | For easy reference, this ID can be the combination of Block + Unit No. |
| Street Address,<br>Country &<br>Postal Code | The address of the Property Unit, not the Mailing Address              |
| Virtual Unit                                | This is an actual unit, hence, indicate N = No                         |
| Share Value                                 | Share Value of the Unit                                                |
| Active                                      | This is an active unit, hence, indicate Y = Yes                        |
| Display in Apps                             | Leave blank or Indicate "N"                                            |

| * = Mandatory fields                                                                                | 5                                                               |                                        |                                          |                                                                                                |                                           |                                                                              |                                         |
|----------------------------------------------------------------------------------------------------|-----------------------------------------------------------------|----------------------------------------|------------------------------------------|------------------------------------------------------------------------------------------------|-------------------------------------------|------------------------------------------------------------------------------|-----------------------------------------|
| The unique ID assigned to the property.  ID must be the same as the value in "01 Property Template" | The unique<br>ID assigned<br>to each<br>property unit<br>(room) | The block number which the unit reside | The floor level which<br>the unit reside | The unit number of<br>the room.<br>Where necessary,<br>value can be<br>amended<br>subsequently | The unit address                          | The country which the unit reside  For singapore properties, enter Singapore | The postal code for<br>the unit address |
| Property ID [15]*                                                                                   | Unit ID [20]*                                                   | Block Number [20]                      | Floor Number [20]                        | Unit Number [20]*                                                                              | Street Address [1000]*                    | Country [300]*                                                               | Postal Code [300] *                     |
| MCST1288                                                                                            | 1#01-01                                                         | 1                                      | . 1                                      | #01-01                                                                                         | 1 QUEEN STREET<br>#01-01 QUEEN RESIDENCES | Singapore                                                                    | 88128                                   |
| MCST1288                                                                                            | 1#01-02                                                         | 1                                      | . 1                                      | #01-02                                                                                         | 1 QUEEN STREET<br>#01-02 QUEEN RESIDENCES | Singapore                                                                    | 881288                                  |
| MCST1288                                                                                            | 1#01-03                                                         | 1                                      | . 1                                      | #01-03                                                                                         | 1 QUEEN STREET<br>#01-03 QUEEN RESIDENCES | Singapore                                                                    | 881288                                  |
| MCST1288                                                                                            | 1#01-04                                                         | 1                                      | . 1                                      | #01-04                                                                                         | 1 QUEEN STREET<br>#01-04 QUEEN RESIDENCES | Singapore                                                                    | 881288                                  |
| MCST1288                                                                                            | 1#01-05                                                         | 1                                      | 1                                        | #01-05                                                                                         | 1 QUEEN STREET<br>#01-05 QUEEN RESIDENCES | Singapore                                                                    | 881288                                  |
| MCST1288                                                                                            | 1#02-01                                                         | 1                                      | . 2                                      | #02-01                                                                                         | 1 QUEEN STREET<br>#02-01 QUEEN RESIDENCES | Singapore                                                                    | 881288                                  |
| MCST1288                                                                                            | 1#02-02                                                         | 1                                      | . 2                                      | #02-02                                                                                         | 1 QUEEN STREET<br>#02-02 QUEEN RESIDENCES | Singapore                                                                    | 881288                                  |

|   |  | The share<br>value for<br>the unit | The unit<br>status. E.g.<br>Reserved | location ID<br>stated in "02<br>Property | Unit Category | remarks<br>pertaining | property<br>unit   | location<br>ID stated<br>in "04 Unit<br>Type<br>Template" | ratio for<br>the<br>property<br>unit | Leave blank                | Indicator to denote<br>if the property unit is<br>display in Personnel<br>App |                                           |
|---|--|------------------------------------|--------------------------------------|------------------------------------------|---------------|-----------------------|--------------------|-----------------------------------------------------------|--------------------------------------|----------------------------|-------------------------------------------------------------------------------|-------------------------------------------|
|   |  | Share Value<br>[10]*               | Unit Status<br>[300]                 | Unit Location<br>[20]                    |               | Remarks<br>[1000]     | Active (Y)<br>[1]* |                                                           |                                      | Strata Lot<br>Number [300] | Display in Personnel<br>App (Y) [1]                                           | Display in Public /<br>Tenant App (Y) [1] |
| N |  | 3                                  |                                      |                                          |               |                       | Y                  |                                                           |                                      |                            | N                                                                             | N                                         |
| N |  | 3                                  |                                      |                                          |               |                       | Υ                  |                                                           |                                      |                            | N                                                                             | N                                         |
| N |  | 3                                  |                                      |                                          |               |                       | Υ                  |                                                           |                                      |                            | N                                                                             | N                                         |
| N |  | 3                                  |                                      |                                          |               |                       | Υ                  |                                                           |                                      |                            | N                                                                             | N                                         |
| N |  | 3                                  |                                      |                                          |               |                       | Υ                  |                                                           |                                      |                            | N                                                                             | N                                         |
| N |  | 4                                  |                                      |                                          |               |                       | Υ                  |                                                           |                                      |                            | N                                                                             | N                                         |
| N |  | 4                                  |                                      |                                          |               |                       | Υ                  |                                                           |                                      |                            | N                                                                             | N                                         |

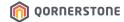

#### Template 06 (M) - Chart of Accounts

This template indicates the Chart of Accounts to be used for the Property

| If all estates in<br>Q.Estate are<br>using a Master   | Set Account Mode to 'Master'. No import required                                                                                                    |  |  |  |  |
|-------------------------------------------------------|----------------------------------------------------------------------------------------------------|--|--|--|--|
| Chart of<br>Accounts                                  | *The COA that was set as Master<br>will be duplicated to this new<br>estate. Any changes or<br>addition/deletion of Account Codes<br>in Master COA will be applied to all<br>estates using Master COA |  |  |  |  |
| If each estate<br>has its own<br>Chart of<br>Accounts | Set the Account Mode to 'Local' and proceed to import Template 06  *Any changes or addition/deletion of Account Codes in Local COA will be applied to this individual estate only                     |  |  |  |  |

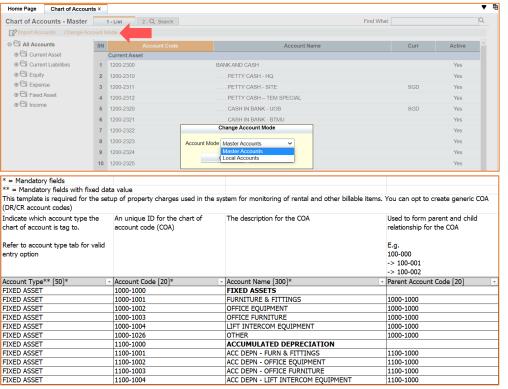

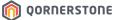

# Template 07 (M) – Property Charges

This template indicates the Property Charges billed for the Property

| Property ID                    | From Template 01 – Property                                                 |  |  |  |  |
|--------------------------------|-----------------------------------------------------------------------------|--|--|--|--|
| Charge Code                    | A Unique ID of the Property Charge. This can be the initials of Charge Name |  |  |  |  |
| Charge Name                    | Name of Property Charge                                                     |  |  |  |  |
| Charge Type                    | Type of Property Charge                                                     |  |  |  |  |
| <b>Deposit Category</b>        | Only used when Qommunity is rolled out                                      |  |  |  |  |
| Debit & Credit<br>Account Code | Indicate the Account Codes according to<br>Template 06 – Chart of Accounts  |  |  |  |  |
| <b>Invoice Description</b>     | Can be the same as Charge Name                                              |  |  |  |  |
| Billing Amount                 | How the Property Charge is calculated                                       |  |  |  |  |
| <b>Billing Frequency</b>       | Billing frequency of the Property Charge                                    |  |  |  |  |
| Invoice Prefix                 | Can be the same as Charge Code                                              |  |  |  |  |
| Late Payment<br>Interest %     | The Interest Rate Per Annum. Indicate 0 or the Interest Rate, if any        |  |  |  |  |
| Unearned Income<br>Account     | The Unearned Income Account Code                                            |  |  |  |  |
| Taxable                        | Y = Taxable. N = Not taxable                                                |  |  |  |  |
| Active                         | This is an active Property Charge, hence, indicate Y = Yes                  |  |  |  |  |

|                      | -             |           | -                |                                       |                |                          |           |             |                  |                            |
|----------------------|---------------|-----------|------------------|---------------------------------------|----------------|--------------------------|-----------|-------------|------------------|----------------------------|
| * = Mandatory        | fields        |           |                  |                                       |                |                          |           |             |                  |                            |
|                      |               | igure the | e billable maste | er items for selection                | in the tenancy | contracts.               |           |             |                  |                            |
| The unique ID        | The unique    | The cha   | irge item nami   | <ul> <li>Indicator for the</li> </ul> | charge item    | Only applicable t        |           | e debit COA |                  | The description to be      |
| assigned to          | ID for the    | E.g. Moi  | nthly Rental     | type                                  |                | Security Deposit         | t for     | the charge  | COA for the      | display on the invoice     |
| the property.        | charge item   |           |                  |                                       |                | charges.                 | iter      | m.          | charge item.     | transaction.               |
|                      |               |           |                  | R = Rental Charg                      |                |                          |           |             |                  |                            |
| ID must be           |               |           |                  | S = Service Char                      |                | - Booking Depos          |           | ue must     | Value must       |                            |
| the same as          |               |           |                  | U = Usage Charg                       |                | - Renovation De          |           | st in "06   | exist in "06     |                            |
| the value in         |               |           |                  | I = Interest Ch                       |                | - Security Depos         |           |             | COA              |                            |
| "01 Property         |               |           |                  | D = Security De                       |                | - Utility Deposit        | Tei       | mplate".    | Template".       |                            |
| Template"            |               |           |                  | F = Facility Charg O = Others         | ge             |                          |           |             |                  |                            |
| 2 20                 | Cl            |           | [200]*           |                                       | (c)u(t)p(c)o)  | 10                       |           |             | 0 12 1           |                            |
| Property ID<br>[15]* | [20]"         | Charge I  | Name [300]*      | Charge Type (R/<br>[1]*               | (5/0/1/0/F/0)  | Deposit Categor<br>[300] | ry  Dei   |             | [201*            | Invoice Description [300]* |
| MCST1288             | MF            | MANA      | SEMENT FUN       | ND S                                  |                |                          | 12        | 60-1001     | 5100-1000        | MANAGEMENT FUND            |
| MCST1288             | SF            | SINKIN    | IG FUND          | S                                     |                |                          | 12        | 60-1001     | 3200-1001        | SINKING FUND               |
| MCST1288             | SL            | SPECIA    | AL LEVY          | 0                                     |                |                          | 12        | 60-1001     | 3300-1001        | SPECIAL LEVY               |
| MCST1288             | TG            | GST       |                  | 0                                     |                |                          | 12        | 60-1001     | 2400-1001        | GST                        |
| MCST1288             | IT            | INTERE    | EST              | I                                     |                |                          | 12        | 60-1001     | 5100-1001        | INTEREST                   |
| MCST1288             | IT-MF         | INTERE    | EST - MF         | I                                     |                |                          | 12        | 60-1001     | 5100-1001        | INTEREST - MF              |
| MCST1288             | IT-SF         | INTERE    | EST - SF         | I                                     |                |                          | 12        | 60-1001     | 3200-1002        | INTEREST - SF              |
| MCST1288             | IT-SL         | INTERE    | EST - SPL        | I                                     |                |                          | 12        | 60-1001     | 3300-1002        | INTEREST - SPL             |
| MCST1288             | LF            | LEGAL     | FEE              | 0                                     |                |                          | 12        | 60-1001     | 6700-1003        | LEGAL FEE                  |
| MCST1288             | SI            | SUND      | RYINCOME         | 0                                     |                |                          | 12        | 60-1001     | 5100-1004        | SUNDRY INCOME              |
| MCST1288             | BS            | BASES     | STATION          | U                                     |                |                          | 12        | 60-1001     | 5200-1001        | BASE STATION               |
| MCST1288             | CL            | CARPA     | ARK LABEL        | 0                                     |                |                          | 12        | 60-1001     | 5200-1002        | CARPARK LABEL              |
|                      |               |           |                  |                                       |                |                          |           |             |                  |                            |
|                      |               |           |                  |                                       |                |                          |           |             |                  |                            |
| Indicator to         | Indicator to  |           | The assign       | The late payment                      | The unearned   | Additional               | Indicator | Indicator   | Profit Centre of |                            |
| determine how        | determine t   | he        | numbering        | interest % which                      | income COA     |                          | to        | to denote   | the property     |                            |
| charge item is       | billing frequ | ency of   | prefix for       | the charge item will                  | which system   | pertaining               | denote if | if the      | charge           | 1                          |

| Indicator to determine how charge item is calculated.  F = Fixed amount S = Share value A = Area | Indicator to<br>determine the<br>billing frequency of<br>the charge item.<br>M = Monthly<br>Q = Quarterly<br>Y = Yearly<br>HY = Half-Yearly<br>BM = Bi-Monthly | The assign<br>numbering<br>prefix for<br>ease of<br>differentiatin<br>g each<br>charge item. | The late payment<br>interest % which<br>the charge item will<br>incurr when<br>payment is<br>overdue. | The unearned income COA which system auto charge to if the billed charge items need to be amortise over a period.  Value must exist | Additional<br>remarks<br>pertaining<br>to the<br>charge<br>item | Indicator<br>to<br>denote if<br>charge<br>item is<br>taxable. | to denote | Profit Centre of<br>the property<br>charge |
|--------------------------------------------------------------------------------------------------|----------------------------------------------------------------------------------------------------|----------------------------------------------------------------------------------------------|----------------------------------------------------------------------------------------------------|----------------------------------------------------------------------------------------------------|-----------------------------------------------------------------|---------------------------------------------------------------|-----------|--------------------------------------------|
| Billing Amount Is                                                                                | Billing Frequency                                                                                                    | Invoice                                                                                      | Late Payment                                                                                          | Unearned Income                                                                                                    | Remarks                                                         | Taxable                                                       | Active    | Profit Centre [200]                        |
| (F/S/A) [1]*                                                                                     | (M/Q/Y/HY/BM)                                                                                                    | Prefix [5]*                                                                                  | Interest (%) [18]*                                                                                    | Account [20]                                                                                                    | [1000]                                                          | (Y N)[1]                                                      | (Y N)[1]* |                                            |
| S                                                                                                | Q                                                                                                    | MF                                                                                           | 10                                                                                                    | 2110-1002                                                                                                    |                                                                 | Ÿ                                                             | Υ         |                                            |
| S                                                                                                | Q                                                                                                    | SF                                                                                           | 10                                                                                                    | 2110-1001                                                                                                    |                                                                 | Υ                                                             | Υ         |                                            |
| S                                                                                                | M                                                                                                    | SL                                                                                           | 10                                                                                                    | 2110-1003                                                                                                    |                                                                 | Υ                                                             | Υ         |                                            |
| F                                                                                                | M                                                                                                    | TGST                                                                                         | 0                                                                                                    |                                                                                                    |                                                                 | N                                                             | Υ         |                                            |
| F                                                                                                | М                                                                                                    | IT                                                                                           | 0                                                                                                    |                                                                                                    |                                                                 | N                                                             | Υ         |                                            |
| F                                                                                                | М                                                                                                    | IT-MF                                                                                        | 0                                                                                                    |                                                                                                    |                                                                 | N                                                             | Υ         |                                            |
| F                                                                                                | М                                                                                                    | IT-SF                                                                                        | 0                                                                                                    |                                                                                                    |                                                                 | N                                                             | Υ         |                                            |
| F                                                                                                | М                                                                                                    | IT-SL                                                                                        | 0                                                                                                    |                                                                                                    |                                                                 | N                                                             | Υ         |                                            |
| F                                                                                                | М                                                                                                    | LF                                                                                           | 0                                                                                                    |                                                                                                    |                                                                 | N                                                             | Υ         |                                            |
| F                                                                                                | M                                                                                                    | SI                                                                                           | 10                                                                                                    |                                                                                                    |                                                                 | N                                                             | Υ         |                                            |
| F                                                                                                | М                                                                                                    | BS                                                                                           | 0                                                                                                    | 2110-1006                                                                                                    |                                                                 | N                                                             | Υ         |                                            |
| F                                                                                                | M                                                                                                    | CL                                                                                           | 0                                                                                                    |                                                                                                    |                                                                 | N                                                             | Υ         |                                            |

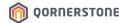

# Template 08 (M) – Tenancy Contracts

- This template indicates details of SPs
- Fields highlighted are non-editable after import

| Contract &<br>Tenant ID                           | Manual creation. Follow the Numbering Format setup: [Prefix AKA MCST No.]/TCO/[YY][MM][Running No.] [Prefix AKA MCST No.]/TID/[YY][MM][Running No.] *No. of digits for Running No. depends on Numbering Format setup |
|---------------------------------------------------|----------------------------------------------------------------------------------------------------|
| Tenant Name                                       | Name of SP                                                                                                    |
| Unit ID                                           | From Template 05 - Property Units                                                                                                    |
| Contract,<br>Occupancy,<br>Tenancy Start<br>Dates | For records purposes. Don't need to be actual move-in date                                                                                                    |
| Tenancy Expiry                                    | You wouldn't know when will SPs shift out/sell the unit. Indicate a future date, i.e. 31 Dec 2999                                                                                                    |
| ls Legal Owner                                    | SPs are legal owners. Indicate Y = Yes.<br>If the record is for Tenants, indicate N = No.                                                                                                    |
| Contact Person<br>Name                            | Can be the same as Tenant Name                                                                                                    |
| Address,<br>Country &<br>Postal Code              | State the Mailing Address.  Invoices, Reminder Letters, and etc will be sent to this address                                                                                                    |
| Credit Term                                       | Credit Term for payments                                                                                                    |
| Tenant Type                                       | State 'Residing' or 'Non-residing' to use this setting for sorting SPs who are residing/not residing at the estate                                                                                                   |

| * = Mandatory fields                                                                           |                                                                    |                 |                    |                                                         |                                                |                                                |                                            |                                                   |
|------------------------------------------------------------------------------------------------|--------------------------------------------------------------------|-----------------|--------------------|---------------------------------------------------------|------------------------------------------------|------------------------------------------------|--------------------------------------------|---------------------------------------------------|
| Separate templates must be pro-                                                                | vided for each prope                                               | erty's contract |                    |                                                         |                                                |                                                |                                            |                                                   |
| The unique ID assigned for each<br>tenancy contract.  For initial data import, you can         | The unique ID assignment.  For Initial data imposes                | ned to each     | The tenant's name. | the contract is<br>created for.                         | The contract signed date  Format in dd-mmm-    | The occupancy date.  Format in dd-mmm-  YYYY   | The tenancy start date.  Format in dd-mmm- | The tenancy end date<br>Format in dd-mmm-<br>yyyy |
| enter the ID provided by your<br>client is necessary.                                          | enter the ID provid<br>client is necessary.                        |                 |                    | Value must exist<br>in "05 Property<br>Units Template". |                                                | Note: If value is not available, then enter as | yyyy                                       |                                                   |
| System wll generate new ID<br>based on the numbering setting<br>that is defined in the system. | System will generat<br>based on the numb<br>that is defined in the | pering setting  |                    |                                                         | available, then enter as<br>tenancy start date | tenancy start date                             |                                            |                                                   |
| Contract ID [20]*                                                                              | Tenant ID [20]*                                                    |                 | Tenant Name [300]* | Unit ID [20]*                                           | Contract Date [NA]*                            | Occupancy Date [NA]*                           | Tenancy Start [NA]*                        | Tenancy Expiry [NA]*                              |
| 1288/TCO/2201001                                                                               | 1288/TID/220100                                                    | ı               | ARISSA YEO         | 1#01-01                                                 | 01-Jan-2022                                    | 01-Jan-2022                                    | 01-Jan-2022                                | 31-Dec-2099                                       |
| 1288/TCO/2201002                                                                               | 1288/TID/2201002                                                   | 2               | BERNICE LIU        | 1#01-02                                                 | 01-Jan-2022                                    | 01-Jan-2022                                    | 01-Jan-2022                                | 31-Dec-2099                                       |
| 1288/TCO/2201003                                                                               | 1288/TID/2201003                                                   | 3               | CELESTE CHONG      | 1#01-03                                                 | 01-Jan-2022                                    | 01-Jan-2022                                    | 01-Jan-2022                                | 31-Dec-2099                                       |
| 1288/TCO/2201004                                                                               | 1288/TID/2201004                                                   | 1               | DEAN AVERY         | 1#01-04                                                 | 01-Jan-2022                                    | 01-Jan-2022                                    | 01-Jan-2022                                | 31-Dec-2099                                       |
| 1288/TCO/2201005                                                                               | 1288/TID/2201009                                                   | 5               | EDWIN QUEK         | 1#01-05                                                 | 01-Jan-2022                                    | 01-Jan-2022                                    | 01-Jan-2022                                | 31-Dec-2099                                       |
| 1288/TCO/2201006                                                                               | 1288/TID/2201000                                                   | 5               | FELICIA LIM        | 1#02-01                                                 | 01-Jan-2022                                    | 01-Jan-2022                                    | 01-Jan-2022                                | 31-Dec-2099                                       |

| 4, Mrs<br>5, Me                                                                                                    |                          |
|----------------------------------------------------------------------------------------------------|--------------------------|
| S Legal Cunter of   Tenancy Type   Contact Person Title   Contact Person Name   Office Tel   Noble   South   South   S | ıs [50] Tenant Type [20] |
| Y ARISSA YEO 33 SILVIA ROAD SINGAPORE 424501 30                                                                                                    | Non-residing             |
| Y BERNICE LIU 1 QUEEN STREET   1 QUEEN STREET   801-20 QUEEN RESIDENCES   500GAPORE   881288   30                                                                                                    | Residing                 |
| Y CELESTE CHONG 1 QUEEN STREET #01-03 QUEEN RESIDENCES SINGAPORE 881288 30                                                                                                    | Residing                 |
| Y DEAN AVERY 12 QUEEN AVE SINGAPORE 880108 30                                                                                                    | Non-residing             |
| Y EDWIN QUEK 1 QUEEN STREET 810/405 QUEEN RESIDENCES 881288 30                                                                                                    | Residing                 |
| Y FELICIA LIM 1 QUEEN STREET                                                                                                    | Residing                 |

Q.Estate can be used as a CRM System to record the contact details of SP/Tenants. For multiple email addresses, use; to separate the email adds

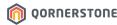

### **Tax Invoice / Statement**

Data Mapping - How are the Data Template Fields reflected on the Statement of Accounts/Invoice?

#### Template 05 - Property Units

| Block Number [20] | Floor Number [20] | Unit Number [20]* | Share Value [10]* |
|-------------------|-------------------|-------------------|-------------------|
| 1                 | 1                 | #01-01            | 3                 |
| 1                 | 1                 | #01-02            | 3                 |

#### **Template 08 - Tenancy Contracts**

| Tenant ID [20]*  | Tenant Name [300]* |                                           |           | Postal Code<br>[300] |
|------------------|--------------------|-------------------------------------------|-----------|----------------------|
| 1288/TID/2201001 | ARISSA YEO         | 33 SILVIA ROAD<br>#04-05 SILVIA VIEW      | SINGAPORE | 424501               |
| 1288/TID/2201002 | BERNICE LIU        | 1 QUEEN STREET<br>#01-02 QUEEN RESIDENCES | SINGAPORE | 881288               |

| [Legal Entity]]<br>[Billing Address]]                                                        |                                                                                                    |                                                            |                                                                                                    | [[                                                           | Property/MA Logo]]                                                                                                    |
|----------------------------------------------------------------------------------------------|----------------------------------------------------------------------------------------------------|------------------------------------------------------------|----------------------------------------------------------------------------------------------------|--------------------------------------------------------------|----------------------------------------------------------------------------------------------------|
|                                                                                              | TA                                                                                                    | AX INVOICE /                                               | STATEMENT                                                                                                    |                                                              |                                                                                                    |
| [[TENANT NAM<br>[[MAILING ADI<br>[[COUNTRY]] [[                                              |                                                                                                    | UEN N                                                      | JNT NO : [[TENANT I                                                                                                    | . No]]                                                       | IMPORTANT: If payment is not within [(credit Term]) days from the control of the control of the |
|                                                                                              |                                                                                                    |                                                            |                                                                                                    |                                                              |                                                                                                    |
| PROPERTY : [[Property  DATE DOCUM                                                            | / Name]]<br>MENT NO   DESCRIPTION                                                                                             | BLK NO : [[BLOCK]]                                         | UNIT NO : [[UNIT                                                                                                    |                                                              | SHARE VALUE [[SHARE VALUE] DUE AMOUNT PAID BALA                                                                                                    |
|                                                                                              |                                                                                                    | N REMA                                                     | ARKS                                                                                                    |                                                              | [[SHARE VALU                                                                                                    |
|                                                                                              |                                                                                                    |                                                            | ARKS                                                                                                    |                                                              | CONTINUE ON NEXT PA                                                                                                    |
| CURRENT [[AMOUNT_1]] Cheque should be cross Please do not send post you.                     | 30 DAYS [[AMOUNT_2]] sed and made payable to                                                                                  | AGING ANA 60 DAYS [[AMOUNT_3]] " [[Property Title]] ". Pli | LLYSIS 90 DAYS [[AMOUNT_4]] ease indicate your Accoun                                                                                                    | AMOUNT  120 DAYS & A  [[AMOUNT]  It No on the                | CONTINUE ON NEXT PA                                                                                                    |
| CURRENT  [[AMOUNT_1]] Cheque should be cross Please do not send post you. Bank Details : [[B | 30 DAYS  [[AMOUNT_2]] sed and made payable to dated cheque. Any adm ank Info]]  This is a com d return together with your che | AGING ANA 60 DAYS [[AMOUNT_3]] " [[Property Title]] ". Pli | NLYSIS  90 DAYS  [[AMOUNT_4]] ease indicate your Accound by the bank for procession of the bank for procession of the bank for pr | AMOUNT  120 DAYS & A  [[AMOUNT] It No on the ing the post-of | CONTINUE ON NEXT PA  BOVE TOTAL  [TOTAL]  Treverse side of the cheque.                                                                                                    |

# Template 09 (M) – Tenancy Charges

This template indicates the recurring billing items of each Tenancy Contract

| Contract ID            | From Template 08 – Tenancy Contracts                                                                                                    |
|------------------------|----------------------------------------------------------------------------------------------------|
| Charge Code            | From Template 07 – Property Charges                                                                                                    |
| Start & End<br>Dates   | You can follow the Tenancy Contract Start<br>& Expiry Dates, as you may not know when<br>will you stop billing this item                                       |
| Invoice<br>Description | From Template 07 – Property Charges. The Invoice Description of the Charge Code                                                                                |
| Amount                 | Indicate the amount (before GST, if any).<br>If the item is billed Quarterly (i.e. MF/SF),<br>indicate the Amount <u>per Share Value per</u><br><u>Quarter</u> |
| Amount Unit            | The billing frequency                                                                                                    |
| Billing Date           | The date to start billing the items (the period that you will start using Q.Estate to generate recurring billing)                                              |
| To Bill                | Indicate Y = Yes                                                                                                    |

| * = Mandatory fields                                                                                   |                                                                                                    |                                                                                |                                                                              |                                             |                                                                                                    |                                             |                                                                                                    |                                 |
|----------------------------------------------------------------------------------------------------|----------------------------------------------------------------------------------------------------|--------------------------------------------------------------------------------|------------------------------------------------------------------------------|---------------------------------------------|----------------------------------------------------------------------------------------------------|---------------------------------------------|----------------------------------------------------------------------------------------------------|---------------------------------|
| Separate templates n                                                                                   | oust be provided for e                                                                             | ach property's contracts                                                       |                                                                              |                                             |                                                                                                    |                                             |                                                                                                    |                                 |
| The contract ID which the charge litem is tagged to, ID must exist in "08 Tenancy Contracts Template". | The charge code for<br>the charge item.  Value must exist in<br>"07 Property<br>Charges Template". | The effective invoicing start date for the charge item.  Format in DD-MMM-YYYY | The effective invoicing end date for the charge item.  Format in DD-MMM-YYYY | The description to be shown on the invoice. | The chargable unt amount for the invoice item for the billing frequency (Eg Quarterly Billing - the Amount per Share Value per Quarter)  Amount depends on setting in column H of "07 Property Charges Template" | Indicate the unit amount's biling frequency | Enter the next<br>invoice date which<br>system next<br>process the<br>invoicing.<br>Format in DD-MMM-<br>YYYY | Indicates the charge is to bill |
| Contract ID [20]*                                                                                      | Charge Code [20]*                                                                                  | Start Date [NA]*                                                               | End Date [NA]*                                                               | Invoice Description [300]*                  | Amount [10]*                                                                                                    | Amount Unit (M/Q/Y/HY/BM) [10]*             | Biling Date [NA]*                                                                                             | To Bil(Y/N) [1]*                |
| 1288/TCO/2201001                                                                                       | MF                                                                                                 | 01-Jan-2022                                                                    | 31-Dec-2999                                                                  | MANAGEMENT FUND                             | 35.00                                                                                                    | Q                                           | 01-Apr-2022                                                                                                   | Y                               |
| 1288/TCO/2201002                                                                                       | MF                                                                                                 | 01-Jan-2022                                                                    | 31-Dec-2999                                                                  | MANAGEMENT FUND                             | 35.00                                                                                                    | Q                                           | 01-Apr-2022                                                                                                   | Y                               |
| 1288/TCO/2201003                                                                                       | MF                                                                                                 | 01-Jan-2022                                                                    | 31-Dec-2999                                                                  | MANAGEMENT FUND                             | 35.00                                                                                                    | Q                                           | 01-Apr-2022                                                                                                   | Y                               |
| 1288/TCO/2201004                                                                                       | MF                                                                                                 | 01-Jan-2022                                                                    | 31-Dec-2999                                                                  | MANAGEMENT FUND                             | 35.00                                                                                                    | Q                                           | 01-Apr-2022                                                                                                   | Y                               |
| 1288/TCO/2201005                                                                                       | MF                                                                                                 | 01-Jan-2022                                                                    | 31-Dec-2999                                                                  | MANAGEMENT FUND                             | 35.00                                                                                                    | Q                                           | 01-Apr-2022                                                                                                   | Y                               |
| 1288/TCO/2201006                                                                                       | MF                                                                                                 | 01-Jan-2022                                                                    | 31-Dec-2999                                                                  | MANAGEMENT FUND                             | 35.00                                                                                                    | Q                                           | 01-Apr-2022                                                                                                   | Y                               |
| 1288/TCO/2201007                                                                                       | MF                                                                                                 | 01-Jan-2022                                                                    | 31-Dec-2999                                                                  | MANAGEMENT FUND                             | 35.00                                                                                                    | Q                                           | 01-Apr-2022                                                                                                   | Y                               |
| 1288/TCO/2201008                                                                                       | MF                                                                                                 | 01-Jan-2022                                                                    | 31-Dec-2999                                                                  | MANAGEMENT FUND                             | 35.00                                                                                                    | Q                                           | 01-Apr-2022                                                                                                   | Y                               |
| 1288/TCO/2201009                                                                                       | MF                                                                                                 | 01-Jan-2022                                                                    | 31-Dec-2999                                                                  | MANAGEMENT FUND                             | 35.00                                                                                                    | Q                                           | 01-Apr-2022                                                                                                   | Y                               |
| 1288/TCO/2201010                                                                                       | MF                                                                                                 | 01-Jan-2022                                                                    | 31-Dec-2999                                                                  | MANAGEMENT FUND                             | 35.00                                                                                                    | 0                                           | 01-Apr-2022                                                                                                   | Y                               |
| 1288/TCO/2201001                                                                                       | SF                                                                                                 | 01-Jan-2022                                                                    | 31-Dec-2999                                                                  | SINKING FUND                                | 10.00                                                                                                    | Q                                           | 01-Apr-2022                                                                                                   | Υ                               |
| 1288/TCO/2201002                                                                                       | SF                                                                                                 | 01-Jan-2022                                                                    | 31-Dec-2999                                                                  | SINKING FUND                                | 10.00                                                                                                    | 0                                           | 01-Apr-2022                                                                                                   | Y                               |
| 1288/TCO/2201003                                                                                       | SF                                                                                                 | 01-Jan-2022                                                                    | 31-Dec-2999                                                                  | SINKING FUND                                | 10.00                                                                                                    | Q                                           |                                                                                                    | Υ                               |
| 1288/TCO/2201004                                                                                       | SF                                                                                                 | 01-Jan-2022                                                                    | 31-Dec-2999                                                                  | SINKING FUND                                | 10.00                                                                                                    | Q                                           |                                                                                                    | Y                               |
| 1288/TCO/2201005                                                                                       | SF                                                                                                 | 01-Jan-2022                                                                    | 31-Dec-2999                                                                  | SINKING FUND                                | 10.00                                                                                                    | Q                                           |                                                                                                    | Y                               |
| 1288/TCO/2201006                                                                                       | SF                                                                                                 | 01-Jan-2022                                                                    | 31-Dec-2999                                                                  | SINKING FUND                                | 10.00                                                                                                    | o o                                         |                                                                                                    | Y                               |
| 1288/TCO/2201007                                                                                       | SF                                                                                                 | 01-Jan-2022                                                                    | 31-Dec-2999                                                                  | SINKING FUND                                | 10.00                                                                                                    | o o                                         |                                                                                                    | Y                               |
| 1288/TCO/2201008                                                                                       | SF                                                                                                 | 01-Jan-2022                                                                    | 31-Dec-2999                                                                  | SINKING FUND                                | 10.00                                                                                                    | Q                                           |                                                                                                    | Υ                               |
| 1288/TCO/2201009                                                                                       | SF                                                                                                 | 01-Jan-2022                                                                    | 31-Dec-2999                                                                  | SINKING FUND                                | 10.00                                                                                                    | o o                                         | 01-Apr-2022                                                                                                   | Y                               |
| 1288/TCO/2201010                                                                                       | SE                                                                                                 | 01-Jan-2022                                                                    | 31-Dec-2999                                                                  | SINKING FUND                                | 10.00                                                                                                    | 0                                           | 01-Apr-2022                                                                                                   | Y                               |

In 1 template, indicate all the recurring billing items by duplicating the Contract IDs and indicate the respective Charge Codes.

In the sample image above, MF is listed first, followed by SF.

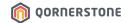

### Template 09 (M) – Tenancy Charges

- If the Property is GST-registered, Q.Estate will populate the GST charges when you preform a recurring billing run
- As such, the Amount stated in Template 09 has to be the nett amount (before GST)

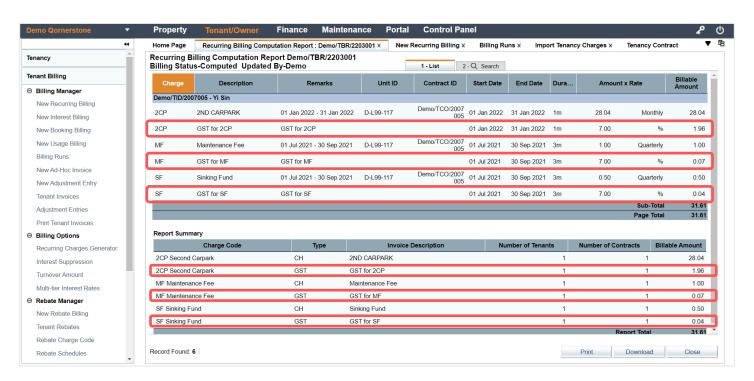

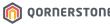

## Template 09 (M) – Tenancy Charges (\*Alternative Method to Import)

- Q.Estate has a simplified Data Import function, which combines Template 08 & 09
- When importing Template 08 Tenancy Contracts, you can select & indicate the recurring billing items & amount in the same import screen
- \*This function can only be used if <u>ALL Tenancy Contracts have the same</u> recurring billing items, amount & frequency

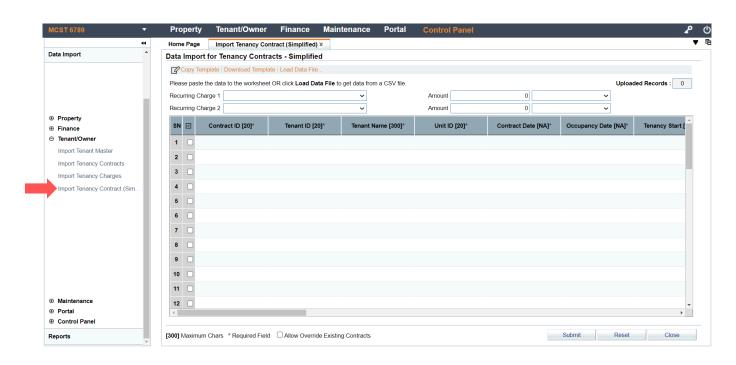

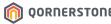

# Template 10 (O) - Tenant Bank Accounts

This template indicates the Bank Accounts of SPs who are paying Bills via Giro. Users can use Q.Estate to generate Direct Debit Collection file

| * = Mandatory fields                                  |                    |                   |                     |                        |                           |                             |
|-------------------------------------------------------|--------------------|-------------------|---------------------|------------------------|---------------------------|-----------------------------|
| Separate templates must be provided for each property | s contracts        |                   |                     |                        |                           |                             |
| The Tenant ID which the SP's Bank Account tagged to.  | Bank Name for the  | Bank Code for the | Branch Code for the | Account Number for the | Account Name for the SP's | The DDA Number for the SP's |
| ID must exist in "08 Tenancy Contracts Template".     | SP's Bank Account. | SP's Bank         | SP's Bank Account   | SP's Bank Account      | Bank Account              | Bank Account                |
|                                                       |                    | Account           |                     |                        |                           |                             |
| Tenant ID [20]*                                       | Bank Name [300]*   | Bank Code [20]*   | Branch Code [20]*   | Account Number [20]*   | Account Name [300]*       | DDA Number [20]*            |
| 1288/TID/2201001                                      | POSB Bank          | 7171              | 081                 | 112233445              | ARISSA YEO                | 1#01-01                     |
| 1288/TID/2201005                                      | UOB                | 7375              | 030                 | 1213141516             | EDWIN QUEK                | 1#01-05                     |

| Tenant ID          | From Template 08 – Tenancy Contracts |
|--------------------|--------------------------------------|
| Bank Name          | Bank Name of Bank Account            |
| Bank & Branch Code | Bank & Branch Code of Bank Account   |
| Account Number     | SP's Bank Account Number             |
| Account Name       | SP's Bank Account Name               |
| DDA Number         | DDA Number of Bank Account           |

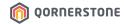

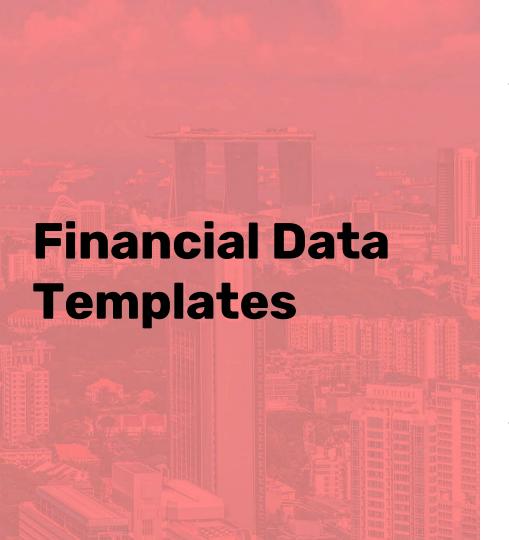

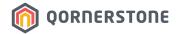

- 11 (0) Tenant Invoice Outstanding
- 12 (0) Tenant Receipt Outstanding
- 13 (M) Customer/Supplier
- 14 (0) Supplier Invoice Outstanding
- 15 (0) Finance Payment
- 16 (0) Tax Invoice CN/DN Outstanding
- 17 (0) Finance Receipt
- 18 (0) Profit Centre
- 19 (0) Budget
- 20 (M) Journal Entry
- 21 (0) Fixed Asset Category
- 22 (0) Fixed Assets

M = Mandatory / O = Optional
Templates in grey = Not commonly used

## Template 11 (O) - Tenant Invoice Outstanding

- This template indicates the outstanding bills of each Tenancy Contract (up to the cut-off date)
- Fields highlighted are non-editable after import

| Invoice No.            | Indicate the Invoice No. of the transaction. If there are multiple billed items in 1 invoice, state 1 line item for each billed item, and indicate the same Invoice No.                                             |
|------------------------|----------------------------------------------------------------------------------------------------|
| Contract ID            | From Template 08 – Tenancy Contracts                                                                                                    |
| Invoice &<br>Due Dates | The dates as stated on the Invoice                                                                                                    |
| Charge Code            | From Template 07 – Property Charges                                                                                                    |
| Item<br>Description    | Indicate Description stated on Invoice                                                                                                    |
| Item Amount            | Indicate Item Amount stated on Invoice. Format Cells: Category = Number with 2 decimal places. Remove 'Use 1000 separator'                                                                                          |
| Item GST               | State "0" as this is a template-import, and not for the system to compute GST                                                                                                    |
| Item<br>Remarks        | State any additional details on the billed items, if any. Though max. characters is 1000, the Remarks reflected on the SOA/Invoice generated by Q.Estate will only state a max. of 22 characters (including spaces) |

| k = Mandatory fie | lds                                                                                                   |                      |                            |               |                                                                                                    |                                |                   |                                                                                             |                      |
|-------------------|----------------------------------------------------------------------------------------------------|----------------------|----------------------------|---------------|----------------------------------------------------------------------------------------------------|--------------------------------|-------------------|---------------------------------------------------------------------------------------------|----------------------|
| number            | The contract ID which the charge item is tagged to. ID must exist in "08 Tenancy Contracts Template". | Enter the invoice da | Enter the invoice due date | Leave blank   | The charge code for<br>the charge item.<br>Value must exist in<br>"07 Property<br>Charges Template". | Enter the invoice description. |                   | Enter the GST<br>rate.<br>Enter 0 if GST<br>amount is NOT<br>to be<br>computed by<br>system | Leave blank          |
| Invoice No [20]*  | Contract ID [20]*                                                                                     | Invoice Date [NA]*   | Due Date [NA]*             | Batch No [20] | Charge Code [20]*                                                                                    | Item Description [300]*        | Item Amount [10]* | Item GST [2]*                                                                               | Item Remarks [1000]  |
| NV22-00125        | 1288/TCO/2201005                                                                                      | 01-Jan-2022          | 30-Jan-2022                |               | MF                                                                                                   | MANAGEMENT FUND                | 140.00            | 0                                                                                           | 01 JAN 22 - 31 MAR 2 |
| NV22-00125        | 1288/TCO/2201005                                                                                      | 01-Jan-2022          | 30-Jan-2022                |               | SF                                                                                                   | SINKING FUND                   | 40.00             | 0                                                                                           | 01 JAN 22 - 31 MAR 2 |
| NV22-00125        | 1288/TCO/2201005                                                                                      | 31-Jan-2022          | 31-Jan-2022                |               | П                                                                                                    | INTEREST                       | 3.50              | 0                                                                                           | LATE PMT INT - JAN:  |
| NV22-00144        | 1288/TCO/2201006                                                                                      | 01-Jan-2022          | 30-Jan-2022                |               | SF                                                                                                   | SINKING FUND                   | 21.00             | 0                                                                                           | 01 JAN 22 - 31 MAR   |

| Leave blank          | Leave blank           | Leave blank         | Leave blank        | Leave blank    | Enter Y if entry is meant to update an existing invoice, else enter N. |
|----------------------|-----------------------|---------------------|--------------------|----------------|------------------------------------------------------------------------|
| Contact Person [300] | Mailing Address [300] | Invoice Title [300] | Is GST Item(Y) [1] | Tenant ID [20] | Update Existing Invoice (Y) [1]                                        |
|                      |                       |                     | N                  |                | N                                                                      |
|                      |                       |                     | N                  |                | N                                                                      |
|                      |                       |                     | N                  |                | N                                                                      |
|                      |                       |                     | N                  |                | N                                                                      |

This is a template-import, up to a cut-off date. Hence, indicate N for 'Is GST Item' and 'Update Existing Invoice'.

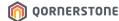

### Template 12 (O) - Tenant Receipt Outstanding

- This template indicates the advance receipts of each Tenancy Contract (up to the cut-off date)
- It is mandatory to import the receipts by Receipt Month. For e.g., import all receipts dated
   January first, followed by the following month (February)
- Fields highlighted are non-editable after import

| Tenant &<br>Contract ID   | From Template 08 – Tenancy Contracts                                                                                                    |
|---------------------------|----------------------------------------------------------------------------------------------------|
| Receipt No.               | Indicate the Receipt No. of the transaction                                                                                                    |
| Receipt Date              | The date as stated on the Receipt                                                                                                    |
| Cheque No. &<br>Bank Name | Mode of Payment is Cheque: State the Cheque No. & Bank Name Other Mode of Payment:                                                                                                 |
|                           | State the mode of payment (E.g. Cash, I-Bank) under Cheque No. field                                                                                                    |
| Deposit<br>Account        | From Template 06 – Chart of Accounts. The Account which the money is deposited                                                                                                    |
| Amount                    | Indicate the Amount stated on the Receipt, or<br>the balance amount after invoice offset.<br>Format Cells: Category = Number with 2<br>decimal places. Remove 'Use 1000 separator' |
| Invoice No.               | State "ADV" as this is a template-import for Advance Receipts (up to a cut-off date)                                                                                               |
| Item No.                  | State "1" or leave blank                                                                                                    |

| * = Mandatory fields   |                  |                      |                    |                    |                |                 |                         |              |
|------------------------|------------------|----------------------|--------------------|--------------------|----------------|-----------------|-------------------------|--------------|
| The Tenant ID which    | Leave blank      | Enter receipt number | Leave blank        | Enter the receipt  | Enter cheque   | Leave blank     | Enter the COA for the   | Enter the    |
| the receipt is created |                  |                      |                    | creation date.     | number if      |                 | deposit account.        | receipt      |
| for. ID must exist in  |                  |                      |                    |                    | payment is     |                 |                         | amount       |
| "08 Tenancy Contracts  |                  |                      |                    |                    | make using     |                 | Value must exist in "06 |              |
| Template".             |                  |                      |                    |                    | cheque.        |                 | COA Template".          |              |
| Tenant ID [20]*        | Contract ID [20] | Receipt Number [20]  | Payer's Name [300] | Receipt Date [NA]* | Cheque No [50] | Bank Name [300] | Deposit Account [20]    | Amount [NA]* |
| 1288/TID/2201009       | 1288/TCO/2201009 | REC22-00012          |                    | 02-Jan-2022        | 123345         | POSB            | 1200-1001               | 105.00       |
| 1288/TID/2201010       | 1288/TCO/2201010 | REC22-00050          |                    | 05-Feb-2022        | 505502         | UOB             | 1200-1001               | 200.00       |
| 1288/TID/2201012       | 1288/TCO/2201012 | REC22-00052          |                    | 15-Feb-2022        | CASH           |                 | 1200-1001               | 250.00       |

| Leave blank  | Enter "ADV" for Advance Receipt | Leave blank if for   | Enter Y if entry is meant to update | Enter Charges Code |
|--------------|---------------------------------|----------------------|-------------------------------------|--------------------|
|              |                                 | Advance Receipt.     | an existing invoice, else enter N.  |                    |
|              | Enter Invoice No if for invoice |                      |                                     |                    |
|              | payment.                        | Enter invoice's Item |                                     |                    |
|              |                                 | No if Invoice No is  |                                     |                    |
|              |                                 | entered in column K. |                                     |                    |
| Remark [300] | Invoice No <sup>+</sup> [100]   | Item No [3]          | Update Existing Receipt(Y) [1]      | Charges Code [50]  |
|              | ADV                             | 1                    | N                                   |                    |
|              | ADV                             | 1                    | N                                   |                    |
|              | ADV                             | 1                    | N                                   |                    |

This is a template-import, up to a cut-off date. Hence, indicate N for 'Update Existing Receipt'.

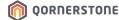

### Template 13 (M) – Customer/Supplier

- This template indicates the Customer/Supplier of the Property
- Customer: Non-SP/Tenant. E.g. Vending Machine/Kiosk that the Property invoice & collects payment from
- Supplier: A Contractor engaged by the Property for services
- Fields highlighted are non-editable after import

| Contact Code                       | A Unique ID for the Customer/Supplier                                                                                                  |
|------------------------------------|----------------------------------------------------------------------------------------------------|
|                                    | Master Supplier Listing: Don't need to state Prefix AKA MCST No.                                                                       |
|                                    | Local Supplier Listing: Need to state Prefix AKA MCST<br>No. to differentiate the Suppliers from other<br>Properties                   |
| Contact Name                       | Name of Customer/Supplier                                                                                                    |
| Customer/<br>Supplier              | Indicate if the Contact is a Customer,<br>Supplier or Both                                                                             |
|                                    | Customer: Finance -> Customer -> Customer Listing<br>Supplier: Finance -> Supplier -> Supplier Listing<br>Both: Appear in both modules |
| Account<br>Receivable &<br>Payable | From Template 06 – Chart of Accounts                                                                                                   |
| Contact<br>Category                | The type of Customer/Supplier                                                                                                    |
| Active                             | This is an active Customer/Supplier record, hence, indicate Y = Yes                                                                    |

| Context Code   Confact Name   Bolt   Security System   Security System   Security   |                              |                                                  |                      |                            |                              |                          |               |                                                                      |              |                           |                       |                    |            |                                                           |
|----------------------------------------------------------------------------------------------------|------------------------------|--------------------------------------------------|----------------------|----------------------------|------------------------------|--------------------------|---------------|----------------------------------------------------------------------|--------------|---------------------------|-----------------------|--------------------|------------|-----------------------------------------------------------|
| Contact Code                                                                                                    | An unique ID for the         |                                                  | determine contact    | Receivable for Customer of | r Receivable for Supplier    |                          |               | customer                                                             |              |                           |                       |                    |            | Business<br>Registration<br>Number of<br>customer/supplie |
| CCC/220001   Super-Col Arcon Petal   S   1280-1001   2130-1001   Arcon Marketanance   S   Color   S   Color   S   |                              |                                                  | S = Suppler          |                            |                              |                          |               |                                                                      |              |                           |                       |                    |            | (f applicable)                                            |
| CCC/200001   SuperCool Acon Pet Ltd   S   1280-1001   2130-1001   Per Protection System                                                                                                    |                              | Contact Name [300]*                              |                      |                            |                              | Contact Category [30     | O) Group Name | (300) Commen                                                         | ce Date [NA] | Email (300)               | Internet [300]        | Phone (300)        | Fax [300]  | Business Reg                                              |
| CCC220003   Mult Elevids APAC   S   1280-1001   2130-1001   Uft Manterance   GA76 8699   20300                                                                                                    |                              | SuperCool Aircon Pte Ltd                         |                      |                            |                              | Aircon Maintenance       |               |                                                                      |              |                           |                       | 6566 7333          |            | 199901111A                                                |
| CCC220004   Great Clearing Services   S   1280-1001   2130-1001   Clearing Services   S   1280-1001   2130-1001   Clearing Services   S   CCC220005   Single-Specific Pet Ltd   S   1280-1001   2130-1001   Scruttly System 8   GA45 0088   20150   Scruttly System 8   GA45 0088   20150   CCC220007   Iband Gardening and   S   1280-1001   2130-1001   Landscape   Services   GA45 0088   20150   CCC220007   Iband Gardening and   S   1280-1001   2130-1001   Landscape   Services   GA45 0088   20150   CCC220007   Iband Gardening and   S   1280-1001   2130-1001   Landscape   Services   Services   GA45 0088   20150   CCC220007   Iband Gardening and   S   1280-1001   2130-1001   Landscape   Services   Services   Service  | FCC/220002                   | Ranger Fire Pte Ltd                              | S                    | 1280-1001                  | 2130-1001                    | Fire Protection System   |               |                                                                      |              |                           |                       | 6733 9669          |            | 200101112B                                                |
| Re Ltd                                                                                                    | FCC/220003                   | HILIFT Elevate APAC                              | S                    | 1280-1001                  | 2130-1001                    | Lift Maintenance         |               |                                                                      |              |                           |                       | 6876 8699          |            | 200301113K                                                |
| CCC/200006   Unser Power Pet Lid   S   1280-1001   Z 120-1001   Generator   Services   GA450088   20150   CCC/200006   Unser Power Pet Lid   S   1280-1001   Z 120-1001   Generator   Services   Services   Ser  | FCC/220004                   |                                                  | S                    | 1280-1001                  | 2130-1001                    | Cleaning Services        |               |                                                                      |              |                           |                       | 6355 5568          |            | 201201114D                                                |
| Septiment   Septiment   Sept  | FCC/220005                   |                                                  | S                    | 1280-1001                  | 2130-1001                    |                          |               |                                                                      |              |                           |                       | 6245 0088          |            | 201501115E                                                |
| Landscare Pte Us  Peppol ID GST Registration Credit tent for customer/suppler (if applicable) (if applicable) | FCC/220006                   | Linear Power Pte Ltd                             | S                    | 1280-1001                  | 2130-1001                    | Generator                |               |                                                                      |              |                           |                       | 6788 6355          |            | 201401116W                                                |
| Suppler humber of customer/suppler   Customer/suppler   Customer/sup  | FCC/220007                   |                                                  | S                    | 1280-1001                  | 2130-1001                    | Landscape                |               |                                                                      |              |                           |                       | 6889 8889          |            | 201101117G                                                |
|                                                                                                    | of Supplier Number<br>custom | r of customer/supp<br>er/supplier (f applicable) | iler customer/supple | r pertaining to the        | r separate entries if custom | ner has more than 1 addr |               | determine the<br>address type<br>B = Billing Address<br>S = Shipping | Enter separa | ite line entries if there | is more than one conf | tact person.       |            | customer/supplier active in the                           |
| S3019653H                                                                                                    |                              | g [300] Credit Term [3                           | Credit Limit [10]    | Remarks [300] Add          | ess [300]*                   |                          |               |                                                                      |              |                           | Contact Person Er     |                    |            | Active [1]                                                |
| #03-03<br>13 To Go Gan Road SINGAPORE 60899 B Joey Wee                                                                                                    |                              | 1653H                                            |                      |                            |                              |                          |               |                                                                      |              |                           | chester.wong@si       | upercool. 92342345 | 1,5,501100 | Υ                                                         |
|                                                                                                    | 453901                       | 355A                                             |                      | #03                        | -03                          |                          |               |                                                                      |              |                           |                       |                    |            | Υ                                                         |
|                                                                                                    |                              |                                                  |                      | HLF                        | Building                     |                          |               |                                                                      | ,            |                           |                       |                    |            | Y                                                         |
| 14 Abbey Lane SINGAPORE 345567 B Edde Lee Y A #0505 AB Building                                                                                                    |                              |                                                  |                      |                            |                              |                          |               |                                                                      |              |                           |                       |                    |            | Y                                                         |

#02-12 Bukit Mall

\*Customer/Supplier's Contact Details, Business Reg No, GST Reg No., Address, Contact Person Details are self-explanatory.

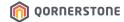

# Template 14 (O) – Supplier Invoice Outstanding

This template indicates the outstanding Supplier Invoices (up to the cut-off date)

| Supplier Code<br>& Name   | From Template 13 – Customer/Supplier                                                                                                    |
|---------------------------|----------------------------------------------------------------------------------------------------|
| Invoice No.               | Indicate the Invoice No. of the transaction. If there are multiple billed items in 1 invoice, state 1 line item for each billed item, and indicate the same Invoice No.  Under 'Item No.', indicate the line item number (E.g. 1, 2) |
| Invoice Date              | The date as stated on the Invoice                                                                                                    |
| GST % & GST<br>Amount     | State "0" as this is a template-import, and not for the system to compute GST                                                                                                    |
| Item<br>Description       | Indicate Description stated on Invoice                                                                                                    |
| Item Amount               | Indicate Item Amount stated on Invoice.<br>Format Cells: Category = Number with 2<br>decimal places. Remove 'Use 1000<br>separator'                                                                                                  |
| Credit & Debit<br>Account | Indicate the Account Codes according to<br>Template 06 – Chart of Accounts                                                                                                    |

| * = Mandatory fields                                       |                     |                                                                                 |                           |                                |                        |            |                                  |                       |          |                |                                       |       |                               |                                                                                                    |      |                                       |
|------------------------------------------------------------|---------------------|---------------------------------------------------------------------------------|---------------------------|--------------------------------|------------------------|------------|----------------------------------|-----------------------|----------|----------------|---------------------------------------|-------|-------------------------------|----------------------------------------------------------------------------------------------------|------|---------------------------------------|
| The contact code of supplier.                              | Supplier name       | Supplier inv<br>number                                                          | oice/                     | Enter Invoice  Date Format     |                        | Credit t   |                                  | Indic<br>item<br>rate | GST      | GST am<br>item | ·                                     |       | cate GST<br>ergory            | Indicate invoice item number                                                                                                    |      | Indicate item<br>code                 |
| Value must exist in<br>"13 Customer<br>Supplier Template". |                     |                                                                                 |                           | mmm-yyyy]                      |                        |            |                                  | E.g.<br>7             |          | discrepa       | if there is<br>ancy from<br>puted GST |       |                               | Enter the item<br>number if more<br>1 item is in the<br>same invoice.<br>E.g.<br>1                                                     | than |                                       |
| Supplier Code [20]*                                        | Supplier Name [300  | Invoice No                                                                      | [50]*                     | Invoice Date                   | *[VIV]                 | Credit "   | Term [2]                         | GST                   | % F27*   | GST Am         | ount [20]*                            | GST   | Category [10]                 | Item No [20]*                                                                                                    |      | Item Code [20]                        |
|                                                            | SuperCool Aircon Pt |                                                                                 | [50]                      | 20-Jan-2022                    |                        | Credit     | remi [2]                         | 0                     | 70 [2]   | 0              | lount [20]                            | 051   | Category [10]                 | 1                                                                                                    |      | Item code [20]                        |
|                                                            |                     |                                                                                 |                           |                                |                        |            |                                  |                       |          |                |                                       |       |                               |                                                                                                    |      |                                       |
| Item description                                           | Enter item amount   | The crebit COA for<br>the item.<br>Value must exist in<br>"06 COA<br>Template". | the its<br>Value<br>"06 O | must exist in<br>OA Template". | Profit ce<br>(per iter | n)         | Refer to<br>"Currenc<br>Code" Sh | y<br>heet.            | Currency |                | Reference the invoice                 |       | Additional<br>invoice remarks | Enter "N" if the<br>item amount is<br>included in<br>journal and<br>system will not<br>generate posting<br>details (double<br>entries) | supp | r "Y" if this is<br>Ilier credit note |
| Item Description [300]*                                    |                     | Credit Account [20]                                                             |                           |                                | Profit Ce              | entre [20] |                                  | [20]                  | Currency | Rate [10]      | Reference                             | [300] | Remarks [1000]                | GL Entry? (Y) [1]                                                                                                    |      | edit Note? (Y) [1]                    |
| Aircon Repair Services -<br>Change Parts                   | 157.94              | 2130-1001                                                                       | 6500-                     | 1001                           |                        |            | SGD                              |                       | 1        |                |                                       |       |                               | N                                                                                                    | N    |                                       |

| Currency        | State 'SGD'                                                                        |
|-----------------|------------------------------------------------------------------------------------|
| Currency Rate   | State '1'                                                                          |
| GL Entry?       | This is a template-import, up to a cut-off date. Hence, indicate N for 'GL Entry?' |
| Is Credit Note? | N = Not Credit Note. Y = Is Credit Note                                            |

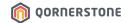

# Template 16 (O) – Tax Invoices CN\_DN Outstanding

- This template indicates the outstanding Customer Invoices (up to the cut-off date)
- Fields highlighted are non-editable after import

| Customer<br>Code & Name   | From Template 13 – Customer/Supplier                                                                                                    |
|---------------------------|----------------------------------------------------------------------------------------------------|
| Туре                      | Indicate the Type                                                                                                    |
| Invoice No.               | Indicate the Invoice No. of the transaction. If there are multiple billed items in 1 invoice, state 1 line item for each billed item, and indicate the same Invoice No. |
|                           | Under 'Item No.', indicate the line item number (E.g. 1, 2)                                                                                                    |
| Invoice Date              | The date as stated on the Invoice                                                                                                    |
| Item GST                  | State "0" as this is a template-import, and not for the system to compute GST                                                                                           |
| Item<br>Description       | Indicate Description stated on Invoice                                                                                                    |
| Unit Price                | Indicate Item Amount stated on Invoice.<br>Format Cells: Category = Number with 2<br>decimal places. Remove 'Use 1000 separator'                                        |
| Discount %                | Indicate '0'                                                                                                    |
| Credit & Debit<br>Account | Indicate the Account Codes according to<br>Template 06 – Chart of Accounts                                                                                              |

| Mandatory fields                                                                        | 5               |             |                      |                                                               |                                 |                                                                                        |                       |                                                                                  |              |                                         |                                                                     |                         |                |                                                                                                    |                                                                           |           |                                                     |                                                                                                    |
|-----------------------------------------------------------------------------------------|-----------------|-------------|----------------------|---------------------------------------------------------------|---------------------------------|----------------------------------------------------------------------------------------|-----------------------|----------------------------------------------------------------------------------|--------------|-----------------------------------------|---------------------------------------------------------------------|-------------------------|----------------|----------------------------------------------------------------------------------------------------|---------------------------------------------------------------------------|-----------|-----------------------------------------------------|----------------------------------------------------------------------------------------------------|
| The contact code of<br>sustomer.  /alue must exist in  13 Customer  supplier Template". |                 | omer name   |                      | Indicator t<br>determine<br>IV = Tax<br>CN = Cred<br>DN = Deb | the type<br>Invoice<br>lit Note | The invoice<br>number / Cro<br>Note number<br>Debit Note<br>number in<br>existing syst | dit Cre<br>/ De<br>Da | oice Date /<br>Idit Note Date /<br>bit Note Date<br>te Format = [dd-<br>im-yyyy] | rate<br>E.g. |                                         | GST amoun<br>Enter the G<br>if there is d<br>from the co<br>amount. | ST amount<br>screpancy  | Indicate G     | ST Category                                                                                         | number /<br>credit no<br>number /<br>debit not<br>Enter the<br>if more th | te item   | code<br>nber<br>ber<br>is                           | Item description                                                                                      |
| Oustomer Code [20]                                                                      | * Cust          | omer Name   | 13001                | Type (TV//                                                    | נכז נמכו/מי                     | Invoice No [:                                                                          | 101* Inv              | oice Date [NA]*                                                                  | Itom (       | GST % [2]*                              | Itom GST A                                                          | mount [20]              | GST Categ      | ory [10]                                                                                            | Item No                                                                   | [3]*      | Item Code [2                                        | 0] Item Description [300                                                                              |
| CC/220010                                                                               |                 | -Up Vending |                      |                                                               |                                 | INV22-46544                                                                            |                       | Jan-2022                                                                         | 0            | 051 70 [2]                              | ACIII ODI A                                                         | mount [20]              | ODT CUICG      |                                                                                                    | 1                                                                         | [-/]      | Item code [2                                        | Miscellaneous Fee                                                                                     |
| CC/220010                                                                               |                 | -Up Vending |                      |                                                               |                                 | INV22-46544                                                                            |                       | Jan-2022                                                                         | 0            |                                         |                                                                     |                         |                |                                                                                                    | 2                                                                         |           |                                                     | GST @ 7%                                                                                              |
|                                                                                         |                 |             |                      |                                                               |                                 |                                                                                        |                       |                                                                                  |              |                                         |                                                                     |                         |                |                                                                                                    |                                                                           |           |                                                     |                                                                                                    |
| Unit of<br>measurement<br>(per item)                                                    | Quant<br>(per i |             | Unit pri<br>(per ite |                                                               | Applica<br>discoun<br>(per ite  | it                                                                                     | The o                 | rebit COA fo<br>em.                                                              |              | he debit (<br>he item.                  | COA for                                                             | Profit cer<br>(per iten |                | Addition<br>remarks                                                                                 | al item                                                                   |           | Refer to<br>'Currency<br>Code" Sheet.               | Currency rate                                                                                         |
| per item)                                                                               |                 |             |                      |                                                               | (per ite                        | ::::)                                                                                  |                       | must exist i<br>OA Template                                                      | e". "(       | 'alue must<br>06 COA<br>'emplate".      |                                                                     |                         |                |                                                                                                    |                                                                           |           | Loue Street.                                        |                                                                                                    |
| JOM [20]                                                                                | Quant           | tity [20]   | Unit Pri             | ce [20]*                                                      | Discour                         | nt % [20]                                                                              | Credi                 | t Account [20                                                                    | 0]*[C        | ebit Acco                               | unt [20]*                                                           | Profit Ce               | ntre [20]      | Item Re                                                                                             | marks [                                                                   | 1000]     | Currency [20]                                       | Currency Rate [10                                                                                     |
|                                                                                         |                 |             | 10.00                |                                                               | 0                               |                                                                                        | 5400-                 | 1005                                                                             | 1            | 260-1002                                |                                                                     |                         |                |                                                                                                    |                                                                           | 9         | GD                                                  |                                                                                                    |
|                                                                                         |                 |             | 0.70                 |                                                               | 0                               |                                                                                        | 5400-                 | 1005                                                                             | - 1          | 260-1002                                |                                                                     |                         |                |                                                                                                    |                                                                           |           | GD                                                  |                                                                                                    |
|                                                                                         |                 |             | 011 0                |                                                               |                                 |                                                                                        | 0.00                  | 1000                                                                             | _            |                                         |                                                                     |                         |                |                                                                                                    |                                                                           |           |                                                     |                                                                                                    |
| invoice billing ad                                                                      |                 | Contact p   |                      |                                                               | rence for<br>nvoice             | Credit to                                                                              |                       | Sales person<br>the invoice                                                      | for          | Payment<br>the invoice                  |                                                                     | Additio<br>invoice      | nal<br>remarks | Enter "N"<br>item amo<br>included i<br>journal ar<br>system w<br>generate<br>posting d<br>(double e | unt is<br>n<br>nd<br>ill not<br>etails                                    | the invoi | e Credit note if<br>ce is offset<br>an existing CN. | Denote if item<br>amount is inclusive<br>of GST to compute<br>the actual display<br>after the import. |
| Billing Address [1                                                                      | 10001           | Contact I   | Person [3            | 001 Refe                                                      | rence [30                       | 01 Credit T                                                                            | erm [4]               | Sales Person                                                                     | [300]        | Payment                                 | Terms [50                                                           | 01 Remark               | cs [1000]      | GL Entry                                                                                            | (Y) [1]                                                                   | Offset In | voice for CN [20                                    | GST Inclusive (Y)                                                                                     |
| , Jan 600 [3                                                                            |                 |             |                      | ,,,,,,,,,,,,,,,,,,,,,,,,,,,,,,,,,,,,,,,                       | Loo                             |                                                                                        |                       |                                                                                  |              | ,,,,,,,,,,,,,,,,,,,,,,,,,,,,,,,,,,,,,,, | To Loo                                                              |                         |                | N                                                                                                   | , , , , ,                                                                 |           | on the                                              | N N                                                                                                   |
|                                                                                         |                 |             |                      |                                                               |                                 |                                                                                        |                       |                                                                                  |              |                                         |                                                                     |                         |                |                                                                                                    |                                                                           |           |                                                     |                                                                                                    |
|                                                                                         |                 |             |                      |                                                               |                                 |                                                                                        |                       |                                                                                  |              |                                         |                                                                     |                         |                | N                                                                                                   |                                                                           |           |                                                     | N                                                                                                    |

| Currency                 | State 'SGD'                                                          |
|--------------------------|----------------------------------------------------------------------|
| GL Entry & GST Inclusive | This is a template-import, up to a cut-off date. Hence, indicate 'N' |

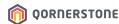

### Template 20 (M) – Journal Entry

This template indicates the Journal Entry items up to the cut-off date, as the closing balance and the **opening balance for the following month.** Use the Trial Balance to fill up this template

Fields highlighted are non-editable after import

| * = Mandatory fields       |                                                             |                              |                                                                                    |                    |                               |             |                 |                |                        |
|----------------------------|-------------------------------------------------------------|------------------------------|------------------------------------------------------------------------------------|--------------------|-------------------------------|-------------|-----------------|----------------|------------------------|
| Enter the jounal<br>number | For migrated date to<br>enter as last day of<br>each month. | Enter jounal title           | Refers to the new<br>COA code which you<br>like to implement in<br>the new system. |                    | Enter detail description      |             | nust tally with | Leave blank    | Leave blank            |
|                            |                                                             |                              | Value must exist in                                                                |                    |                               |             |                 |                |                        |
| Journal Number [20]        | Journal Date                                                | Journal Title [300]*         | "06 COA Template". Account Code [20]*                                              | Profit Centre [20] | Detail Description [300]*     | Dobit [15]* | Crodit [15]*    | Existing Batch | New Batch Description+ |
| Journal Number [20]        | (DD-MMM-YYYY)*                                              | Journal Title [300]          | Account code [20]                                                                  | Front Centre [20]  | Detail Description [500]      | Debit [15]  |                 | No+ [20]       | [300]                  |
| 1288/JV/22010001           | 31-Jan-2022                                                 | CLOSING BALANCE - 31.01.2022 | 1000-1019                                                                          |                    | BUILDING EQUIPMENT            | 11912.23    | 0.00            |                |                        |
| 1288/JV/22010001           | 31-Jan-2022                                                 | CLOSING BALANCE - 31.01.2022 | 1100-1019                                                                          |                    | ACC DEPN - BUILDING EQUIPMENT | 0.00        | 6054.59         |                |                        |
| 1288/JV/22010001           | 31-Jan-2022                                                 | CLOSING BALANCE - 31.01.2022 | 1000-1022                                                                          |                    | FACILITIES EQUIPM             | 1607.14     | 0.00            |                |                        |
| 1288/JV/22010001           | 31-Jan-2022                                                 | CLOSING BALANCE - 31.01.2022 | 1100-1022                                                                          |                    | DEPN-FACILITIES EQUIPM        | 0.00        | 89.28           |                |                        |
| 1288/JV/22010001           | 31-Jan-2022                                                 | CLOSING BALANCE - 31.01.2022 | 1000-1002                                                                          |                    | OFFICE EQUIPMENT              | 7289.81     | 0.00            |                |                        |
| 1288/JV/22010001           | 31-Jan-2022                                                 | CLOSING BALANCE - 31.01.2022 | 1100-1002                                                                          |                    | ACC DEPN-OFFICE EQUIPMENT     | 0.00        | 5334.67         |                |                        |
| 1288/JV/22010001           | 31-Jan-2022                                                 | CLOSING BALANCE - 31.01.2022 | 1000-1011                                                                          |                    | REFUSE BIN                    | 856.00      | 0.00            |                |                        |
| 1288/JV/22010001           | 31-Jan-2022                                                 | CLOSING BALANCE - 31.01.2022 | 1100-1011                                                                          |                    | ACC DEPN-CHUTE BINS           | 0.00        | 856.00          |                |                        |
| 1288/JV/22010001           | 31-Jan-2022                                                 | CLOSING BALANCE - 31.01.2022 | 1000-1008                                                                          |                    | GYM EQUIPMENT                 | 793.07      | 0.00            |                |                        |
| 1288/JV/22010001           | 31-Jan-2022                                                 | CLOSING BALANCE - 31.01.2022 | 1100-1008                                                                          |                    | ACC DEPN-GYM EQUIPMENT        | 0.00        | 324.99          |                |                        |
| 1288/JV/22010001           | 31-Jan-2022                                                 | CLOSING BALANCE - 31.01.2022 | 1200-1001                                                                          |                    | CASH AT BANK - DBS            | 1163418.79  | 0.00            |                |                        |

| Journal Number            | Manual creation. Follow the Numbering Format setup: [Prefix AKA MCST No.]/JV/[YY][MM][Running No.] *No. of digits for Running No. depends on Numbering Format setup |
|---------------------------|----------------------------------------------------------------------------------------------------|
| Journal Date              | The Closing Balance date (Last date of the month, since you are using this as the closing balance in the system)                                                    |
| Journal Title             | Manual creation. You can state a generic statement: CLOSING BALANCE – [DATE]                                                                                        |
| Account Code              | From Template 06 – Chart of Accounts                                                                                                    |
| <b>Detail Description</b> | Description of the item                                                                                                    |
| Debit & Credit<br>Amount  | Indicate Item Amount. Format Cells: Category = Number with 2 decimal places. Remove 'Use 1000 separator' *Sum of Debit Amount must tally with Sum of Credit Amount  |

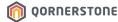

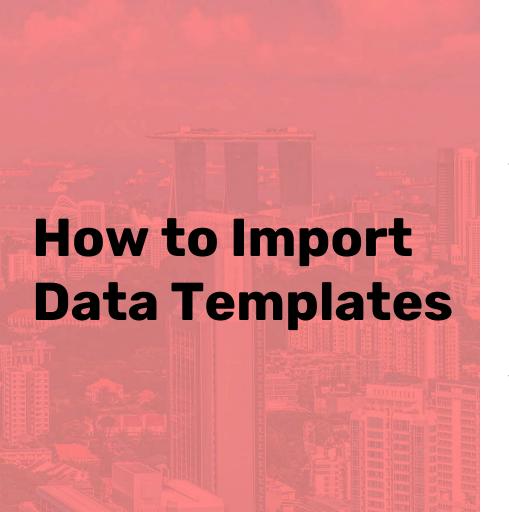

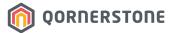

Log in to Q.Estate and go to Control Panel – Data Import

- Import Property & Strata Data Templates
- 2. Setup Account Settings
- 3. Import Financial Data Templates

#### **Preparing Data Templates**

- Copy & Paste the data prepared on the Excel Templates onto CSV Templates, OR
- "Save As": Save the Excel Template file as a CSV file, and remove all field descriptions at the top, keeping only the Field Headers:

| * = Mandator                            | y fields             |                                                                    |                     |                         |                  |                                                |                        |                                                               |                                               |                                |                      |                                             |              |                 |
|-----------------------------------------|----------------------|--------------------------------------------------------------------|---------------------|-------------------------|------------------|------------------------------------------------|------------------------|---------------------------------------------------------------|-----------------------------------------------|--------------------------------|----------------------|---------------------------------------------|--------------|-----------------|
| The unique ID assigned to the property. |                      | bundle of rights in a<br>piece of property in<br>which a party may |                     |                         |                  | The postal code<br>for the property<br>address |                        | currency for<br>the property.<br>For singapore<br>properties, | property which<br>it is used for.<br>E.g. Mix | MCST No<br>for the<br>property | . developer name for | payment<br>interest rate to<br>apply to the | to denote if | property        |
| Property ID<br>[15]*                    | Property Name [300]* | Property Title [300]*                                              | Legal Entity [300]* | Property Street Address | Property Country | Property Postal                                | Biling Address [1000]* | Biling Currency                                               | Property Type                                 | MCST No                        | Developer            | Late Payment                                | Is Fixed     | Default Credit  |
| [15]                                    |                      |                                                                    |                     | [1000]*                 | [300]*           | Code [300]                                     |                        | [300]*                                                        | [300]                                         |                                | [300]                |                                             |              | Term (day) [5]* |

- Click on 'Load Data File', select the CSV Template, briefly check the uploaded data and click on

'Submit' to upload

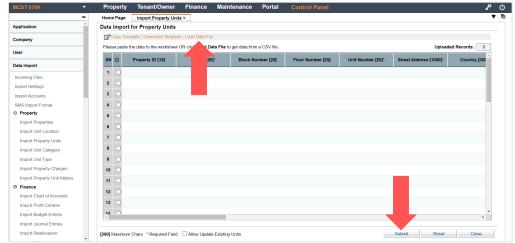

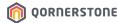

# 1. Import Property & Strata Data Templates

Path to Import Data Templates: Control Panel -> Data Import

#### Remarks

| Name of Template:                  | Section      | Import Function Name                                                    |                                                                                                    |
|------------------------------------|--------------|-------------------------------------------------------------------------|----------------------------------------------------------------------------------------------------|
| Template 01 - Property             | Property     | Import Properties                                                       |                                                                                                    |
| Template 05 – Property Units       | Property     | Import Property Units                                                   |                                                                                                    |
| Template 06 – Chart of Accounts    | Finance      | Import Chart of Accounts                                                | Import is required if Property is using COA in Local mode                                                                   |
| Template 07 - Property Charges     | Property     | Import Property Charges                                                 |                                                                                                    |
| Template 08 - Tenancy Contracts    | Tenant/Owner | Import Tenancy Contracts /<br>Import Tenancy Contracts<br>(Simplified)* | *This function can only be used if<br>ALL Tenancy Contracts have the<br>same recurring billing items,<br>amount & frequency |
| Template 09 – Tenancy Charges      | Tenant/Owner | Import Tenancy Charges                                                  |                                                                                                    |
| Template 10 - Tenant Bank Accounts | Tenant/Owner | Import Tenant Bank Accounts                                             |                                                                                                    |

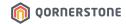

### 2. Set-up Account Settings

- Go to Finance -> General Ledger -> Account Manager -> Account Settings
- This is a 1-time setup for each newly onboarded Property
- This setup determines where the transactions are being recorded
- Click on the arrow-down icon to select the respective Account Codes

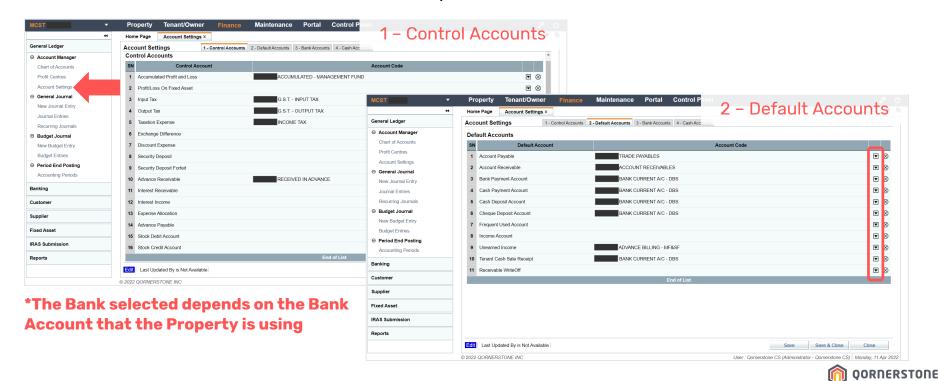

#### 2. Set-up Account Settings

- Go to Finance -> General Ledger -> Account Manager -> Account Settings
- This is a 1-time setup for each newly onboarded Property
- This setup determines where the transactions are being recorded
- Click on the arrow-down icon to select the respective Account Codes

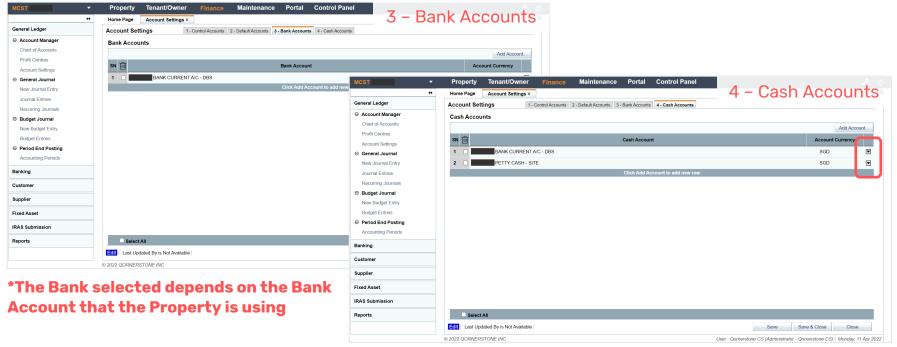

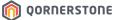

### 3. Import Financial Data Templates

Path to Import Data Templates: Control Panel -> Data Import

| Name of Template:                            | Section      | Import Function Name       |
|----------------------------------------------|--------------|----------------------------|
| Template 11 - Tenant Invoice Outstanding     | Tenant/Owner | Import Tenant Invoices     |
| Template 12 – Tenant Receipt Outstanding     | Tenant/Owner | Import Tenant Receipts     |
| Template 13 - Customer/Supplier              | Finance      | Import Customers/Suppliers |
| Template 14 - Supplier Invoice Outstanding   | Finance      | Import Supplier Invoices   |
| Template 16 - Tax Invoices CN_DN Outstanding | Finance      | Import Tax Invoices/CN/DN  |
| Template 20 – Journal Entry                  | Finance      | Import Journal Entries     |

#### Follow this import sequence:

- 1. Import Template 20 Journal Entry
- 2. Import Template 11 Tenant Invoice Outstanding
- 3. Import Template 12 Tenant Receipt Outstanding (for each import, only import receipts of the same month)
- 4. Import Template 13 Customer/Supplier
- 5. Import Templates 14 and/or 16, if any

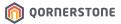

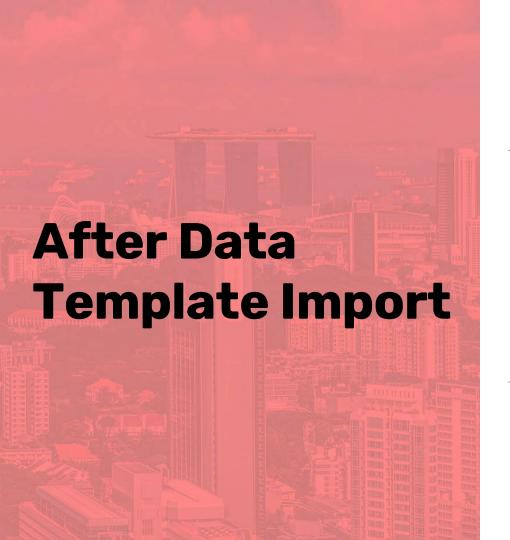

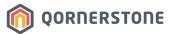

- Perform checks on the Data that were imported
- 2. Minor checks on Set-up
- 3. System Set-up
- 4. Proceed to key-in transition data (receipts, payments, and etc)
- Generate Interest Billing / Recurring Billing

Path to Check Imported Data:

| Data Template:                               | Module:      | Path:                                                                                                    |
|----------------------------------------------|--------------|----------------------------------------------------------------------------------------------------|
| Template 01 - Property                       | Property     | Search -> Property Listing                                                                                 |
| Template 05 - Property Units                 | Property     | Search -> Property Units                                                                                   |
| Template 06 - Chart of Accounts              | Finance      | General Ledger -> Account Manager -> Chart of Accounts                                                     |
| Template 07 – Property Charges               | Property     | Search -> Property Charges                                                                                 |
| Template 08 – Tenancy Contracts              | Tenant/Owner | Tenancy -> Contract Manager -> Tenancy Contracts (Tenant Master is a brief version of Tenancy Contracts)   |
| Template 09 - Tenancy Charges                | Tenant/Owner | Stated in each Tenancy Contract                                                                            |
| Template 10 - Tenant Bank Accounts           | Tenant/Owner | Tenancy -> Tenant Manager -> Tenant Bank Accounts                                                          |
| Template 11 - Tenant Invoice Outstanding     | Tenant/Owner | Tenant Billing -> Billing Manager -> Tenant Invoices                                                       |
| Template 12 - Tenant Receipt Outstanding     | Tenant/Owner | Tenant Receipt -> Receipt Manager -> Tenant Advance Payments                                               |
| Template 13 - Customer/Supplier              | Finance      | a. Customer -> Customer Manager -> Customer Listing<br>b. Supplier -> Supplier Manager -> Supplier Listing |
| Template 14 - Supplier Invoice Outstanding   | Finance      | Supplier -> Invoice Manager -> Supplier Invoices                                                           |
| Template 16 - Tax Invoices CN_DN Outstanding | Finance      | Customer -> Invoice Manager -> Tax Invoices                                                                |
| Template 20 - Journal Entry                  | Finance      | General Ledger -> General Journal -> Journal Entries                                                       |

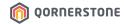

A. Check Balance Sheet Go to Finance -> Reports -> MCST Reports -> Balance Sheet

Account Receivables minus Advance Receivables => the Amount must tally with the Aging Report as of the cut-off date

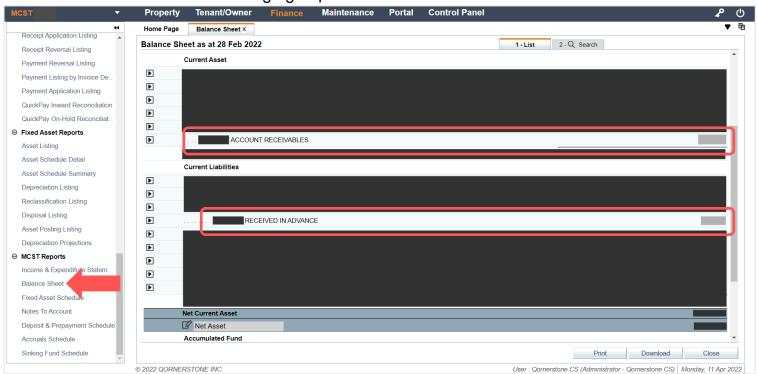

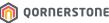

A. Check Balance Sheet Go to Finance -> Reports -> MCST Reports -> Balance Sheet

Trade Payables amount is correct, as of the cut-off date

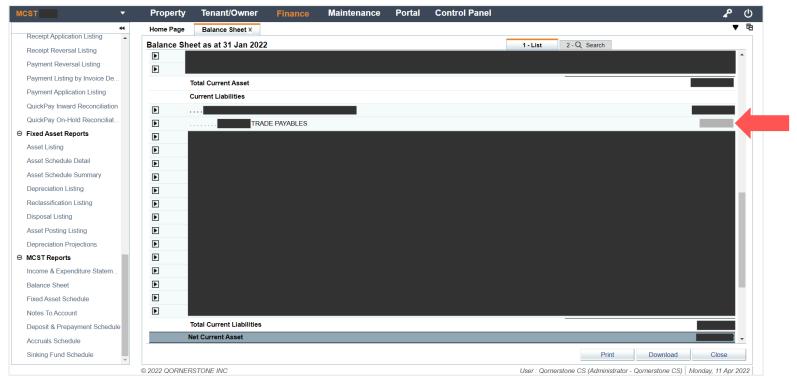

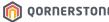

A. Check Balance Sheet
Go to Finance -> Reports -> MCST Reports -> Balance Sheet

#### Balance Checked = 0.00

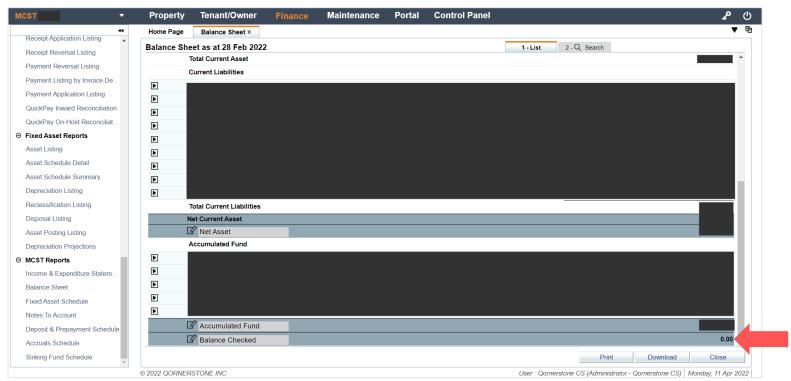

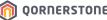

B. Check Debtor Aging Summary Report
Go to Tenant/Owner -> Reports -> MCST Reports -> Debtor Aging Summary

Check the Total Amount against the Aging Report or Balance Sheet of current system, up to the cut-off date

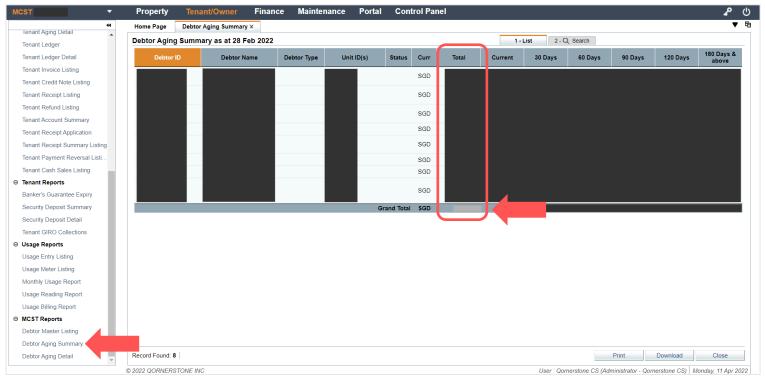

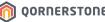

#### 2. Minor Checks on Set-up

GST-registered Property VS Non-GST-registered Property

- Go to Property -> Property Listing. Select the Property, click on 'Edit', and proceed to Tab 2 Billing
- Check if the selected Print Format for Tenant SOA is correct
- After making an edit, click 'Save'

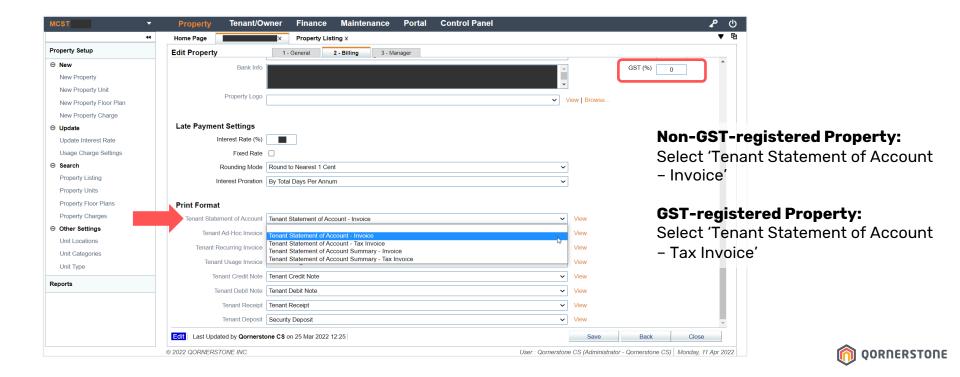

### 2. Minor Checks on Set-up

When Printing Statement, the selected Print Format in Property-Billing set-up will be the default selection

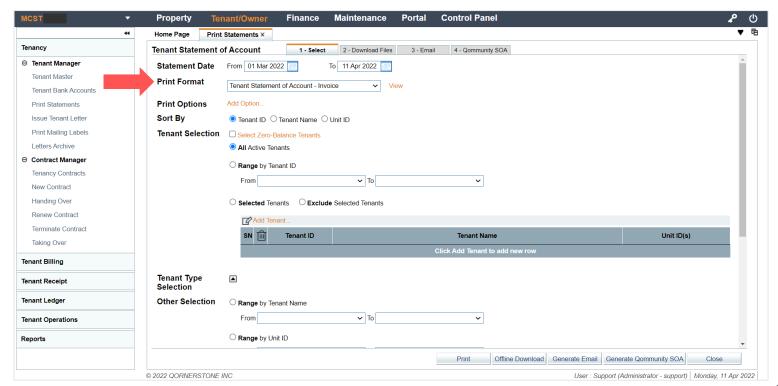

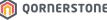

### 2. Minor Checks on Set-up

GST-registered Property VS Non-GST-registered Property

-> The Difference in Print Format

#### Tenant Statement of Account -

#### **Tax Invoice**

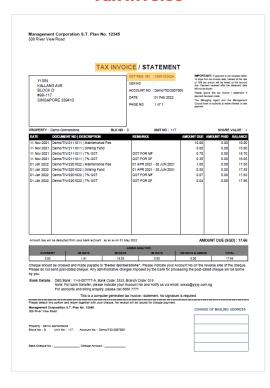

#### **Tenant Statement of Account -**

#### **Invoice**

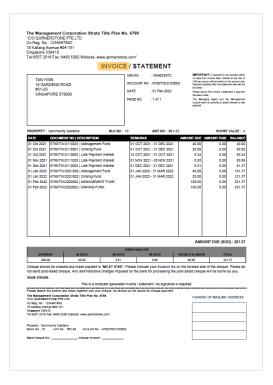

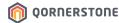

### 3. System Set-up - Cheque Book

Go to Finance -> Banking -> Bank Manager -> Cheque Book

- Click on 'New Cheque' to setup the Cheque Book number records as at the onboarding date

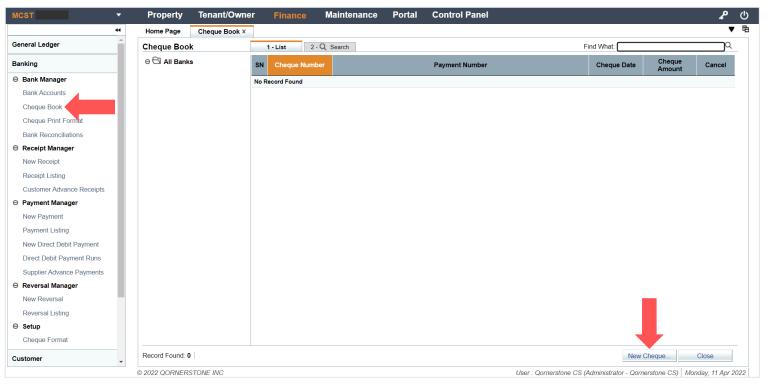

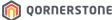

#### 3. System Set-up - Cheque Book

#### Cheque Book Set-up

- Select the Bank Name from the drop-down list (there will be options for Properties using more than 1 bank)
- Cheque Number From: Key-in the 1<sup>st</sup> available Cheque Number. System will auto-state the following 'Cheque Number To' in batch of 50s. Feel free to amend the number
- Click 'Save & Close', and the range of Cheque Numbers are created in the system.

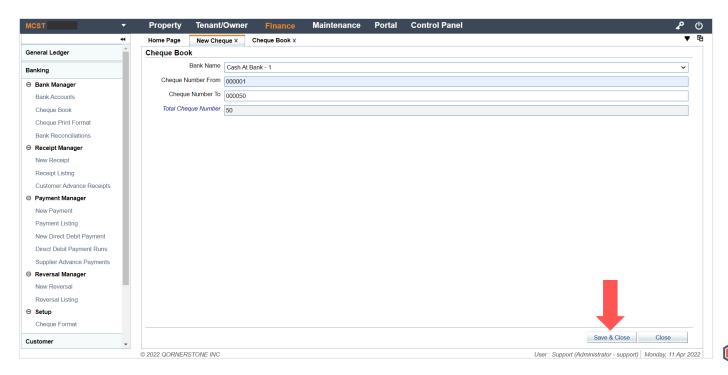

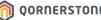

## 3. System Set-up - Cheque Book

#### Cheque Book Set-up

- The Cheque Numbers are populated for future use

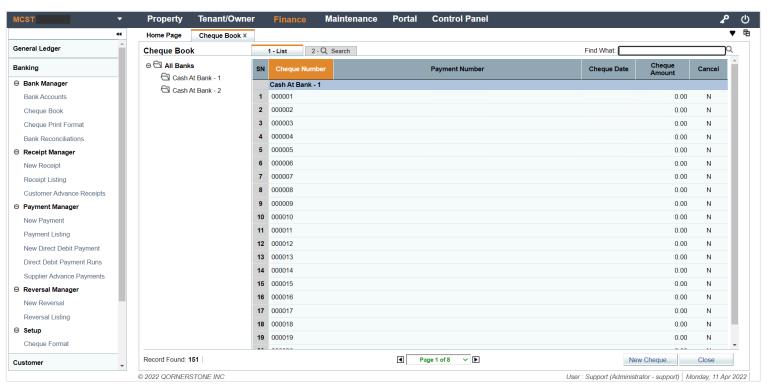

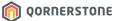

### 4. Key-in Transition Data

- The data that was imported up to a cut-off date serves as an <u>opening balance for the following</u> month.
- As such, you will need to key-in the transition data -> transactions that occurred after the cut-off date (i.e. Receipts, Payments, and etc)
- Perform Advance Payment Offset: to offset the advance receipts from outstanding invoices, if any
- 2. Create Tenant Receipts to record the collections received after the cut-off date
- 3. Create Supplier Payments, if any
- 4. You have successfully onboarded a Property onto Q.Estate and you may now continue to use the new platform to record any new transactions

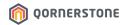

#### 5. Generate Interest / Recurring Billing

#### During the end of the month:

- Complete all Advance Payment Offset
- Generate Interest Billing
- Generate Reminder Letters

#### <u>Pre-Billing Month (when the following month is the Billing Month):</u>

- Complete all Advance Payment Offset
- Generate Interest Billing
- Generate Recurring Billing

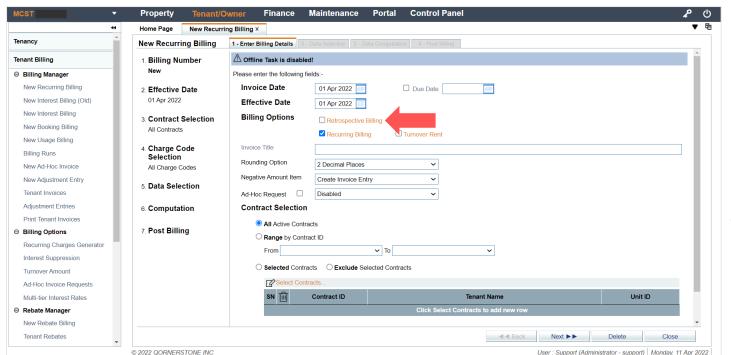

For the 1st Recurring
Billing generated in
Q.Estate, untick the
Retrospective Billing
option

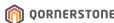

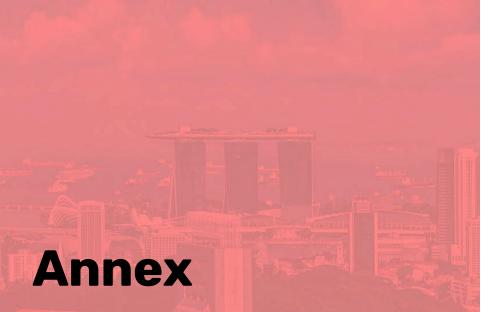

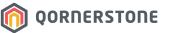

References

# **Summary – Import Data Templates**

Path to Import Data Templates: Control Panel -> Data Import

|   | - | _ | _ | _ | 100 |
|---|---|---|---|---|-----|
| R | е | m | а | П | KS  |

| Template 01 – Property                       | Property     | Import Properties                                                       |                                                                                                    |
|----------------------------------------------|--------------|-------------------------------------------------------------------------|----------------------------------------------------------------------------------------------------|
| Template 05 - Property Units                 | Property     | Import Property Units                                                   |                                                                                                    |
| Template 06 - Chart of Accounts              | Finance      | Import Chart of Accounts                                                | Import is required if Property is using COA in Local mode                                                                   |
| Template 07 - Property Charges               | Property     | Import Property Charges                                                 |                                                                                                    |
| Template 08 – Tenancy Contracts              | Tenant/Owner | Import Tenancy Contracts /<br>Import Tenancy Contracts<br>(Simplified)* | *This function can only be used if<br>ALL Tenancy Contracts have the<br>same recurring billing items,<br>amount & frequency |
| Template 09 - Tenancy Charges                | Tenant/Owner | Import Tenancy Charges                                                  |                                                                                                    |
| Template 10 - Tenant Bank Accounts           | Tenant/Owner | Import Tenant Bank Accounts                                             |                                                                                                    |
| Template 11 - Tenant Invoice Outstanding     | Tenant/Owner | Import Tenant Invoices                                                  |                                                                                                    |
| Template 12 - Tenant Receipt Outstanding     | Tenant/Owner | Import Tenant Receipts                                                  |                                                                                                    |
| Template 13 - Customer/Supplier              | Finance      | Import Customers/Suppliers                                              |                                                                                                    |
| Template 14 - Supplier Invoice Outstanding   | Finance      | Import Supplier Invoices                                                |                                                                                                    |
| Template 16 - Tax Invoices CN_DN Outstanding | Finance      | Import Tax Invoices/CN/DN                                               |                                                                                                    |
| Template 20 - Journal Entry                  | Finance      | Import Journal Entries                                                  |                                                                                                    |

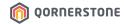

# **Summary – Checks on Imported Data**

Path to Check Imported Data:

| Data Template:                               | Module:      | Path:                                                                                                    |
|----------------------------------------------|--------------|----------------------------------------------------------------------------------------------------|
| Template 01 - Property                       | Property     | Search -> Property Listing                                                                                 |
| Template 05 - Property Units                 | Property     | Search -> Property Units                                                                                   |
| Template 06 - Chart of Accounts              | Finance      | General Ledger -> Account Manager -> Chart of Accounts                                                     |
| Template 07 – Property Charges               | Property     | Search -> Property Charges                                                                                 |
| Template 08 – Tenancy Contracts              | Tenant/Owner | Tenancy -> Contract Manager -> Tenancy Contracts (Tenant Master is a brief version of Tenancy Contracts)   |
| Template 09 – Tenancy Charges                | Tenant/Owner | Stated in each Tenancy Contract                                                                            |
| Template 10 - Tenant Bank Accounts           | Tenant/Owner | Tenancy -> Tenant Manager -> Tenant Bank Accounts                                                          |
| Template 11 - Tenant Invoice Outstanding     | Tenant/Owner | Tenant Billing -> Billing Manager -> Tenant Invoices                                                       |
| Template 12 - Tenant Receipt Outstanding     | Tenant/Owner | Tenant Receipt -> Receipt Manager -> Tenant Advance Payments                                               |
| Template 13 - Customer/Supplier              | Finance      | a. Customer -> Customer Manager -> Customer Listing<br>b. Supplier -> Supplier Manager -> Supplier Listing |
| Template 14 - Supplier Invoice Outstanding   | Finance      | Supplier -> Invoice Manager -> Supplier Invoices                                                           |
| Template 16 - Tax Invoices CN_DN Outstanding | Finance      | Customer -> Invoice Manager -> Tax Invoices                                                                |
| Template 20 - Journal Entry                  | Finance      | General Ledger -> General Journal -> Journal Entries                                                       |

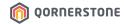